# ČESKÁ ZEMEDĚLSKÁ UNIVERZITA V PRAZE

# Fakulta životního prostředí

Katedra aplikované geoinformatiky a územního plánování

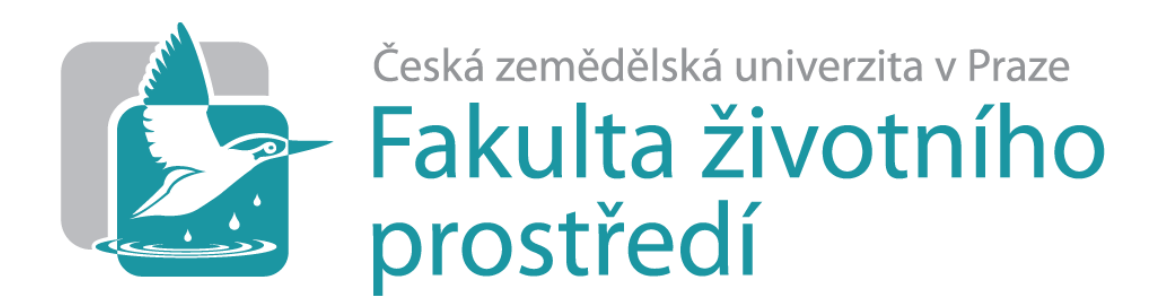

# **Využitelnost neklasifikovaných družicových snímků pro identifikaci biotopu tetřívka obecného (Tetrao tetrix) v Krušných horách**

Utilization of unclassified satellite imagery for identification of the black grouse (Tetrao tetrix) habitat in Krušné hory

# Diplomová práce

Vedoucí práce: doc. Ing. Petra Šímová, Ph.D.

Konzultant: Ing. David Moravec

Diplomant: Bc. Jana Seidlová

2018

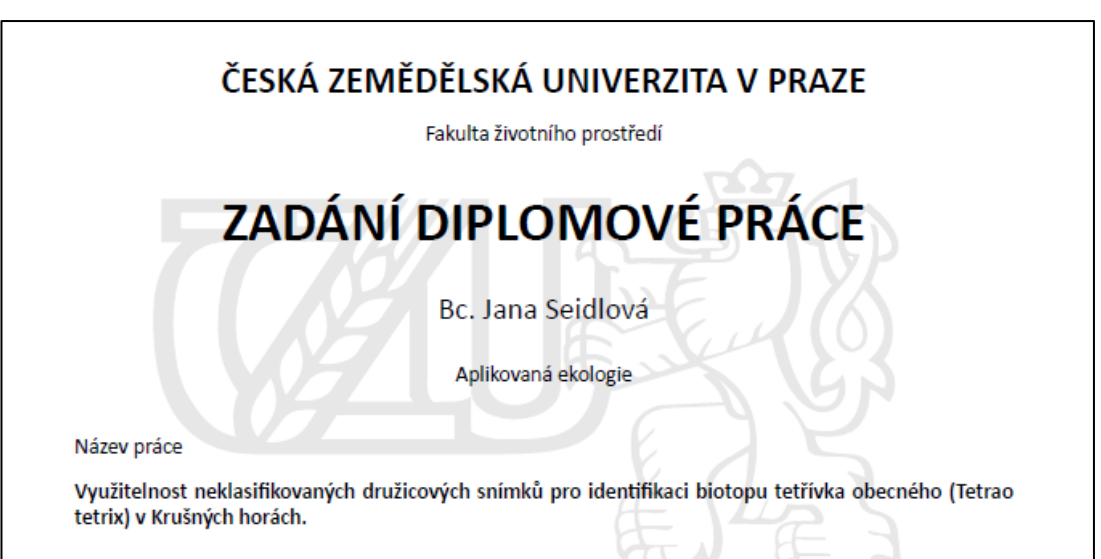

Název anglicky

Utilization of unclassified satellite imagery for identification of the black grouse (Tetrao tetrix) habitat in Krušné hory

#### Cíle práce

Rámcovým cílem práce je zjistit, zda a do jaké míry mohou proměnné odvozené z neklasifikovaných multispektrálních družicových snímků vysvětlit prezenci/absenci tetřívka obecného v Krušných horách a tedy zda lze na základě neklasifikovaných družicových snímků identifikovat biotop tetřívka. Formulace dílčích cílů je úkolem diplomantky.

#### Metodika

K výzkumu budou využita data dlouhodobého monitoringu početnosti tetřívka v Krušných horách a snímky družice Landsat z příslušných let. Pro místa prezence a absence budou vypočítány popisné statistiky (např. průměr, směrodatná odchylka) hodnot spektrálních a texturních indexů (např. Leaf Area Index, Normalized Difference Vegetation Index, průměr a variance spektrálních pásem). Tyto údaje budou použity jako vysvětlující proměnné prezence a absence tetřívka. Experiment bude designován tak, aby byla (i) nejprve ověřena schopnost spektrálních a texturních indexů odlišit vhodný biotop od zcela nevhodného, (ii) analyzována využitelnost indexů pro odlišení oblastí prezence a absence tetřívka v prostředí Krušných hor za celé sledované období a (iii) využitelnost indexů pro vysvětlení časoprostorových změn distribuce.

Oficiální dokument \* Česká zemědělská univerzita v Praze \* Kamýcká 129–165.00 Praha 6 - Suchdol

#### Doporučený rozsah práce

 $50 - 70$  stran

#### Klíčová slova

Tetřívek obecný, biotop, spektrální indexy, texturní indexy, družice Landsat

#### Doporučené zdroje informací

- Corbane, C., Lang, S., Pipkins, K., Alleaume, S., Deshayes, M., García Millán, V.E., Strasser, T., Vanden Borre, J., Toon, S., Michael, F., 2015. Remote sensing for mapping natural habitats and their conservation status - New opportunities and challenges. Int. J. Appl. Earth Obs. Geoinf. 37, 7-16.
- Cord, A.F., Meentemeyer, R.K., Leitão, P.J., Václavík, T., 2013. Modelling species distributions with remote sensing data: bridging disciplinary perspectives. J. Biogeogr.
- Huber, N., Kienast, F., Ginzler, C., Pasinelli, G., 2016. Using remote-sensing data to assess habitat selection of a declining passerine at two spatial scales. Landsc. Ecol. 31, 1919-1937.
- Kuenzer, C., Ottinger, M., Wegmann, M., Guo, H., Wang, C., Zhang, J., Dech, S., Wikelski, M., 2014, Earth observation satellite sensors for biodiversity monitoring: potentials and bottlenecks. Int. J. Remote Sens. 35, 6599-6647.
- Laurent, E.J., Shi, H., Gatziolis, D., LeBouton, J.P., Walters, M.B., Liu, J., 2005. Using the spatial and spectral precision of satellite imagery to predict wildlife occurrence patterns. Remote Sens. Environ. 97, 249-262.
- Mairota, P., Cafarelli, B., Labadessa, R., Lovergine, F., Tarantino, C., Lucas, R.M., Nagendra, H., Didham, R.K., 2015. Very high resolution Earth observation features for monitoring plant and animal community structure across multiple spatial scales in protected areas. Int. J. Appl. Earth Obs. Geoinf. 37.100-105.
- Melin, M., Mehtätalo, L., Miettinen, J., Tossavainen, S., Packalen, P., 2016. Forest structure as a determinant of grouse brood occurrence: An analysis linking LiDAR data with presence/absence field data. For. Ecol. Manage. 380, 202-211.
- Petrou, Z.I., Manakos, I., Stathaki, T., 2015. Remote sensing for biodiversity monitoring: a review of methods for biodiversity indicator extraction and assessment of progress towards international targets. Biodivers. Conserv. 24, 2333-2363.
- Sheeren, D., Bonthoux, S., Balent, G., 2014. Modeling bird communities using unclassified remote sensing imagery: Effects of the spatial resolution and data period. Ecol. Indic. 43, 69-82.
- St-Louis, V., Pidgeon, A.M., Kuemmerle, T., Sonnenschein, R., Radeloff, V.C., Clayton, M.K., Locke, B.A., Bash, D., Hostert, P., 2014. Modelling avian biodiversity using raw, unclassified satellite imagery. Philos. Trans. R. Soc. London B Biol. Sci. 369

Oficiální dokument \* Česká zemědělská univerzita v Praze \* Kamýcká 129, 165 00 Praha 6 - Suchdol

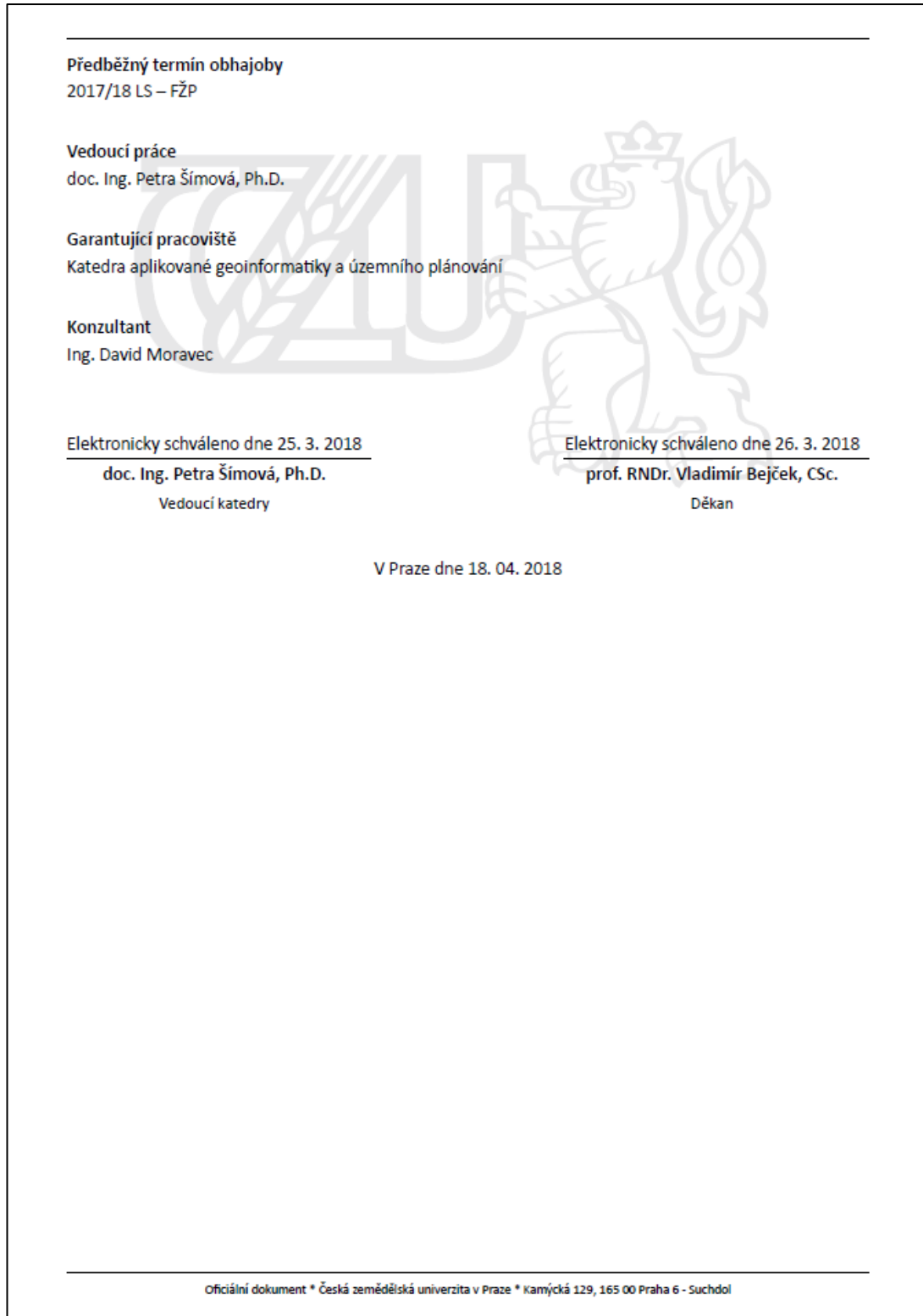

#### **Prohlášení:**

Prohlašuji, že jsem tuto diplomovou práci vypracovala samostatně pod vedením doc. Ing. Petry Šímové, Ph.D. a Ing. Davida Moravce a že jsem uvedla všechny literární prameny a publikace, ze kterých jsem čerpala.

V Praze dne 18. 4. 2018

……………….…………………….

Jana Seidlová

#### **Poděkování**

Mé poděkování patří vedoucí práce doc. Ing. Petře Šímové, Ph.D. a konzultantovi Ing. Davidu Moravcovi za odborné vedení, pomoc a rady při zpracování této práce. Také děkuji své rodině a přátelům za velkou podporu.

#### **Abstrakt**

Bylo zkoumáno, zda výskyt (vhodný biotop) či absenci tetřívka obecného v Krušných horách lze vysvětlit pomocí proměnných odvozených z neklasifikovaných družicových snímků (spektrální a texturní indexy) a do jaké míry je lze odlišit. Většina prací řeší modelování diverzity, ale prací zkoumající použitelnost indexů pro prezenci a absenci jednoho druhu není mnoho.

K výzkumu byla využita data dlouhodobého monitoringu početnosti tetřívka obecného v Krušných horách a snímky družice Landsat z příslušných let. Pro místa prezence a absence se vypočítaly popisné statistiky (průměr a směrodatná odchylka) hodnot spektrálních a texturních indexů (např. Leaf Area Index, Normalized Difference Vegetation Index, variance). Tyto údaje byly použity jako vysvětlující proměnné pro rozlišení prezence a absence tetřívka obecného.

Experiment byl designován tak, aby byla (i) nejprve ověřena schopnost spektrálních a texturních indexů odlišit vhodný biotop od zcela nevhodného, (ii) analyzována využitelnost indexů pro odlišení oblastí prezence a absence tetřívka v prostředí Krušných hor za celé sledované období a (iii) využitelnost indexů pro vysvětlení časoprostorových změn distribuce.

Zjistilo se, že vybrané spektrální a texturní indexy byly ve statistických modelech signifikantní pro všechny tři experimenty. Tento výzkum tedy potvrdil, že spektrální a texturní indexy jsou vhodným ukazatelem prezence a absence tetřívka obecného v Krušných horách. Lze předpokládat využitelnost tohoto postupu i pro jiné druhy organismů.

**Klíčová slova:** Tetřívek obecný, biotop, spektrální indexy, texturní indexy, družice Landsat, Krušné hory

#### **Abstract**

It was investigated if presence (suitable biotope) or absence of the black grouse in Krušné hory can be explained by means of variables deducted from unclassified satellite imagery (spectral and texture indices) and how much they differ. Most of thesis is focused on diversity modelling but not many of them solves usability of indices for presence or absence of one kind of habitat.

For the research were used data from long term monitoring of the black grouse abundance in Krušné hory and Landsat satellite imagery from corresponding years. For places of presence or absence were calculated describing statistics (mean and standard deviation) of values of spectral and texture indices (eg. Leaf Area Index, Normalized Difference Vegetation Index, variance). These values were used as explaining variables for differentiation of presence or absence of the black grouse.

Experiment was designated such way (i) at first to test capability of spectral and texture indices to differentiate between suitable and totally not suitable biotope, (ii) secondly to analysed usability of indices for differentiation of places of presence and absence of the black grouse in Krušné hory in the whole investigated period and (iii) the third usability of if indices for explanation of time and space distribution difference.

It was found that selected spectral and texture indices were in statistical models proofed for all three experiments. This research confirmed that spectral and texture indices are suitable indication of presence or absence of the black grouse in Krušné hory. This procedure could be very probable used also for other habitats.

**Key words:** Black grouse, habitat, spectral indices, texture indices, Landsat satellite, Krušné hory

# Obsah

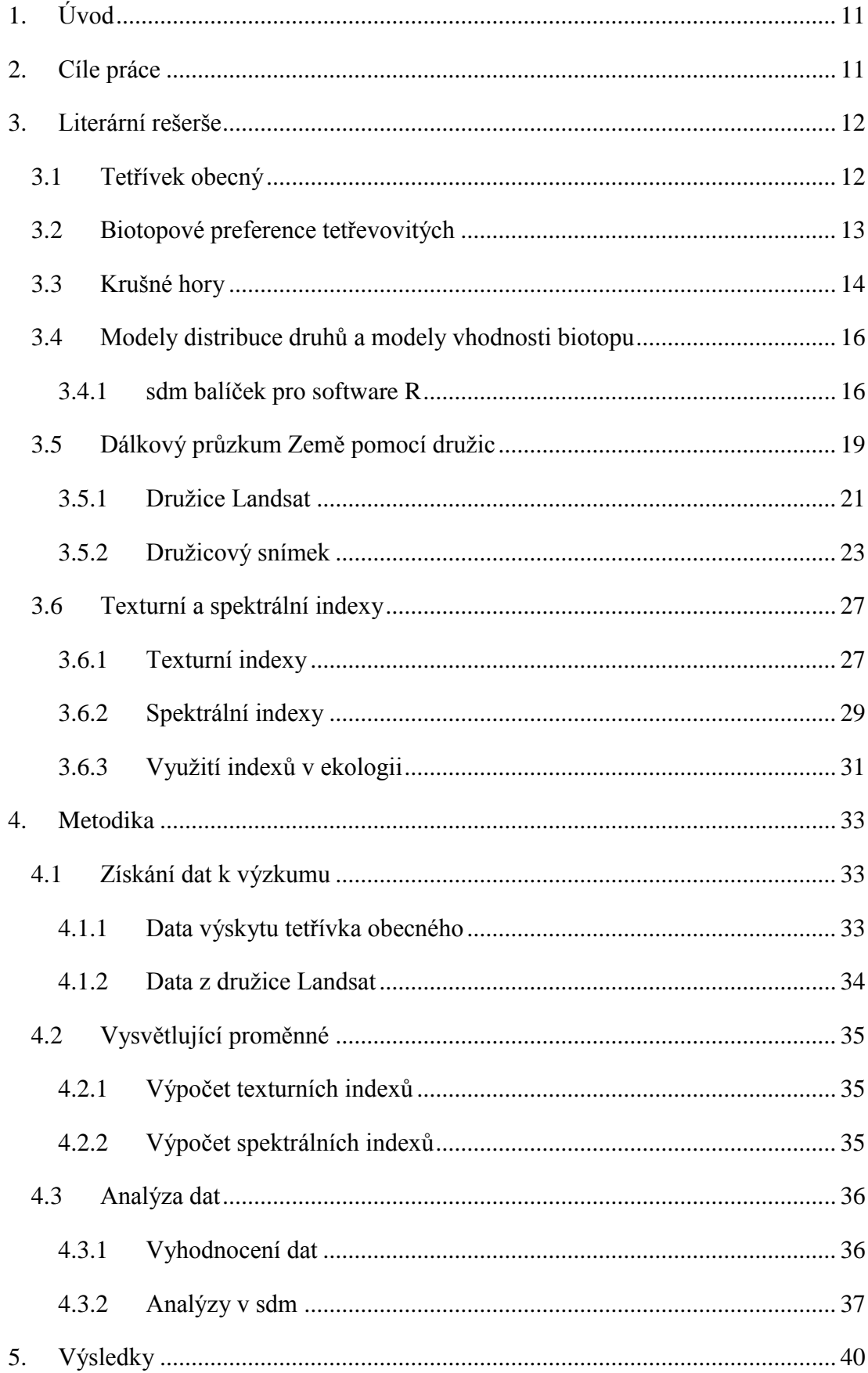

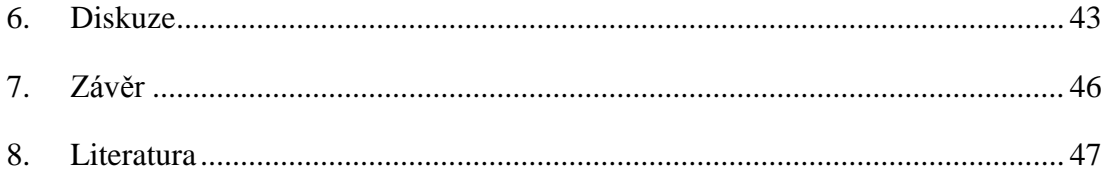

#### <span id="page-10-0"></span>**1. Úvod**

Tetřívek obecný obývá specifický typ biotopu. Mohl by být tento silně ohrožený pták lehce lokalizován pomocí družicových snímků přes jeho habitatové preference? Většina prací řeší modelování diverzity, ale prací zkoumající použitelnost indexů pro prezenci a absenci jednoho druhu není mnoho.

### <span id="page-10-1"></span>**2. Cíle práce**

Hlavním cílem mojí diplomové práce bylo zjistit, zda prezenci či absenci tetřívka obecného v Krušných horách lze vysvětlit pomocí proměnných odvozených na základě neklasifikovaných družicových snímků (spektrální a texturní indexy), do jaké míry je lze odlišit a identifikovat tak biotop tetřívka obecného v řešeném území.

Dílčími cíli práce bylo (i) nejprve ověřit schopnost spektrálních a texturních indexů odlišit vhodný biotop od zcela nevhodného, (ii) analyzovat využitelnost indexů pro odlišení oblastí prezence a absence tetřívka v prostředí Krušných hor za celé sledované období a (iii) využít indexy pro vysvětlení časoprostorových změn distribuce.

Řešily se následující výzkumné hypotézy

- Prezenci a absenci tetřívka lze vysvětlit pomocí spektrálních a texturních indexů vypočtených na základě dat družice Landsat
- Přesnost modelů vysvětlujících prezenci a absenci tetřívka se liší v závislosti na úrovni hodnocení vhodnosti biotopu

#### <span id="page-11-0"></span>**3. Literární rešerše**

#### <span id="page-11-1"></span>**3.1 Tetřívek obecný**

Tetřívek obecný (*Tetrao tetrix* Linnaeus, 1758) je středně velký druh hrabavého ptáka z čeledi tetřevovitých (*Tetraonidae*) (Agentura ochrany přírody a krajiny ČR, 2015). V Červeném seznamu IUCN je veden jako málo dotčený druh, na území České republiky se jedná o silně ohrožený druh (Scridel *et al.*, 2017).

Délka těla samců je 49-58 cm a hmotnost 1100-1800 g. Zbarvení peří samců je černé, bílé jsou pouze spodní ocasní krovky, spodina křídla a úzká křídelní páska. Nápadnými znaky jsou červený hřebínek nad okem a lyrovitý ocas (Signorell *et al.*, 2010). Samice dosahují délek 40-45 cm a hmotností 740-1050 g. V krajině působí nenápadně, z důvodu šedohnědého zbarvení s černým proužkováním (Willebrand, 1992). Obě pohlaví žijí společně v polygamii (Agentura ochrany přírody a krajiny ČR, 2015).

Tetřívek se živí převážně z 82% vegetativními a generativními částmi rostlin (bobulemi, plody, semeny, pupeny, jehnědy a jinou rostlinnou stravou). V jeho potravní složce dominují listnaté stromy a trpasličí křoviny (50%), zbytek tvoří trávy a jiné bylinné vegetace (Bejček *et al.*, 1998). Na jaře vyhledává také živočišnou potravu, především brouky, pavouky a mravence. Hmyz má také zpočátku téměř výlučné zastoupení v potravě mláďat. (Signorell *et al.*, 2010).

Od března do začátku června probíhá na stálých tokaništích tok (Roos *et al.*, 2016). Kohoutci se ozývají ostrým hlasem, spouštějí křídla a roztahují ocas. Vyskakují do výšky, povyletují a předvádějí se samičkám, které jsou na okrajích tokaniště (Cowles and Gibson, 2015). Tok probíhá na zemi ve volných prostranstvích. Nejintenzivnější je v časných ranních hodinách, ale výjimkou není ani večerní tok (Roos *et al.*, 2016). Nejúspěšnější samci se spáří s naprostou většinou samic (Scridel *et al.*, 2017).

Samice snáší v květnu až červnu 6-10 vajec do hnízda, které je jenom nenápadným důlkem v zemi pod vegetací (Roos *et al.*, 2016). Snaží se tak své hnízdo ukrýt před hlavními predátory, kterými jsou liška obecná (*Vulpes vulpes* (Linnaeus, 1758)) a kuna lesní (*Martes martes* (Linnaeus, 1758)) (Svobodová, Albrecht and

Šálek, 2004; Šálek *et al.*, 2004). Kuřata se líhnou po 25-27 dnech a hned po oschnutí opouštějí hnízdo. Vyvíjejí se velmi rychle, od druhého dne si již sama hledají potravu. Ve stáří 1 týdne už poletují, ve 2 týdnech jsou schopna delších přeletů (Roos *et al.*, 2016). Rodiny se drží pohromadě do srpna až září, pak se rozdělují do hejn podle pohlaví. Pohlavně dospívají po deseti měsících, zatím nejdelší zjištěný dosažený věk dospělce je 5,5 roku (Baines, 1992).

Na území České republiky žijí ještě další dva zástupci z čeledi tetřevovitých (*Tetraonidae*), tetřev hlušec (*Tetrao urogallus* Linnaeus, 1758) a jeřábek lesní (*Tetrastes bonasia* (Linnaeus, 1758)) (Agentura ochrany přírody a krajiny ČR, 2015).

#### <span id="page-12-0"></span>**3.2 Biotopové preference tetřevovitých**

Tetřívek obecný patří k druhům s palearktickým rozšířením (Svobodová, 2005). Výskytu je vázán na boreální, subarktickou a alpínskou zónu (Agentura ochrany přírody a krajiny ČR, 2017). Areál rozšíření druhu sahá od západní Evropy přes rozsáhlé území Eurasie a na východ až po Ochotské moře (Agentura ochrany přírody a krajiny ČR, 2015). Hlavní těžiště výskytu leží ve Fennoskandinávii, v Rusku, Bělorusku, Pobaltí, ale ve střední Evropě je jeho výskyt pouze mozaikovitý a omezený většinou jen na horské oblasti (Svobodová, 2005).

Studovaný druh tvoří často izolované populace obývající reliktní biotopy, jako jsou rašeliniště, vřesoviště, horské oblasti a raná sukcesní stadia po kalamitách a velkoplošné těžbě. Využívá s převahou brusnicovitých (*Vacciniaceae*) nebo vřesem obecným (*Calluna vulgaris* (L.) Hull) v bylinném patře, protože poskytují dostatečnou potravní nabídku a zároveň úkryt před predátory (Signorell *et al.*, 2010). Využívá i dalších typů prostředí, jako jsou louky, pastviny (Baines, 1992), listnaté, jehličnaté a smíšené lesy prostoupené pasekami (Scridel *et al.*, 2017).

Hlavními oblastmi výskytu druhu v České republice jsou v současné době Krušné hory, Jizerské hory a Šumava, malé populace žijí také v Doupovských horách, Slavkovském lese, Novohradských horách, Oderských vrších, Králickém Sněžníku a Jeseníkách (Šťastný, Hudec and Bejček, 2006; Šmejdová, 2012).

Tetřívkovi obecnému u nás vyhovují nízké lesy s volnými plochami, pastviny s roztroušenými remízky a bobulonosné porosty (*Vaccinium sp.*). Domovský okrsek samce je 20-120 ha (Agentura ochrany přírody a krajiny ČR, 2015).

Po postižení imisemi v 70. letech 20. století u nás ubylo vysokých souvislých lesů a paradoxně vzniklo vhodné prostředí pro tento ohrožený druh. Byly vysázeny (pro tetřívka ideální) náhradní porosty tzv. pionýrské dřeviny (Flousek and Volf, 2012). Těmito dřevinami jsou bříza (*Betula sp.*), jeřáb (*Sorbus sp.*), olše (*Alnus sp.*), smrk pichlavý (*Picea pungens* Engelm.), borovice kleč (*Pinus mugo* Turra), javor (*Acer sp.*) a modřín opadavý (*Larix decidua* Mill.) (Scridel *et al.*, 2017). Náhradní porosty kvůli chorobám (např. kloubnatka *Cucurbitaria sp.*), extrémním klimatickým podmínkám a lesnickým zásahům naštěstí pro tetřívka nikdy pořádně nevyrostly (Signorell *et al.*, 2010). Oblíbená jsou také rašeliniště vrchovištního a přechodového typu, kde z důvodu zamokření a nízkého pH, vysoký a souvislý les také nevyroste (White *et al.*, 2017).

Tetřívek je druh citlivý na změny v jeho preferovaném prostředí. Kritické je u nás vysoušení rašelinišť, zarůstání, vysazování, zastavování otevřených ploch (Jahren *et al.*, 2016), intenzivní lesnické hospodaření (Svobodová, Šálek and Albrecht, 2007) a nadměrné turistické či sportovní aktivity měnící krajinu (Svobodová, Segelbacher and Höglund, 2011). Zajímavé je, že určitý pozitivní vliv má opětovné zvýšení aktivit na území vojenských újezdů (Doupovské hory a Libavá) (Agentura ochrany přírody a krajiny ČR, 2015).

Tetřev hlušec a jeřábek lesní mají zcela odlišné biotopové preference než tetřívek obecný. Tetřev hlušec potřebuje rozsáhlé (Teuscher *et al.*, 2011), nejčastěji jehličnaté lesy (Málková, 2012) s roztroušenými volnými plochami (Baldrian, 1999). Každý jedinec obývá relativně omezený prostor o velikosti řádově stovek hektarů (Moss, Storch and Müller, 2010). Jeřábek lesní vyžaduje rozlehlé lesní komplexy s bohatým keřovým podrostem (Matysek, Gwiazda and Bonczar, 2018), s bobulonosnými rostlinami (borůvka, brusinka a klikva (*Vaccinium sp.*)), s houštinami a světlinami (Schäublin and Bollmann, 2011). Velikost domovského okrsku jeřábka je 20 ha (Agentura ochrany přírody a krajiny ČR, 2015).

#### <span id="page-13-0"></span>**3.3 Krušné hory**

Krušné hory se rozkládají na severozápadě České republiky, podél hranice s Německem a tvoří souvislé horské pásmo o délce cca 130 km. Nejvyšším vrcholem je hora Klínovec (1244 m n. m.). Krušné hory se člení na Klínoveckou a Loučenskou pahorkatinu (Provazníková, Krupka and Kokešová, 2017). Na severu sestupují pozvolna a stupňovitě, k jihu spadají velmi prudce do tzv. podkrušnohorských pánví. Převýšení dosahuje místy až 700 m. Původní pohoří vzniklo během kadomského vrásnění koncem starohor a počátkem prvohor. Dřívější sopečná činnost má za následek bohatý výskyt kovových rud a léčivých pramenů, díky kterým vznikala postupem času lázeňská města (Burda, Žižka and Dohnal, 2011).

V Krušných horách jsou časté prudké bouře a silné větry ze západu. Během let se střídají studené zimy s krátkým, několikatýdenním poměrně teplým létem (Čihař, 2002). Hory jsou typické tím, že vytváří srážkový stín pro podkrušnohorské oblasti (např. České středohoří), takže většina srážek je zachycena na vrcholech horského masivu (Burda, Žižka and Dohnal, 2011). Vrcholy Krušných hor zaznamenávají na svých meteorologických stanicích až 1200 mm srážek za rok (průměr v ČR je 600 - 760 mm/rok). Průměrná roční teplota ve výšce 900 m n. m. činí kolem 4 °C a v 1 200 m n. m. pouze 2,5 °C. Sníh tu padá kolem 100 dní v roce a sněhová pokrývka dosahuje místy až 4 m. Přízemní mráz se vyskytuje dokonce i v červnu a v září (Čihař, 2002).

Krušné hory byly v minulosti pod velkým vlivem lidské společnosti, kdy docházelo k devastaci přirozených lesů, převážně kvůli těžbě dřeva. Původní pralesovité porosty, tvořené smíšenými lesy, byly ve velkém nahrazovány smrkovými monokulturami (Havel, Peters and Černý, 1999). Další velký zásah do struktury habitatů v Krušných horách se datuje do 80. let 20. století, kdy docházelo k masivnímu odumírání smrkových monokultur (Flousek and Volf, 2012). Odumírání způsobovaly imise s kyselými dešti, jejichž zdrojem byly početné průmyslové továrny v Podkrušnohoří. Následovalo přemnožení hmyzích škůdců a konečné devastace vichřicemi se silnou námrazou (Ševčík, 2017).

Současné prostředí je tvořeno zejména náhradními porosty (Flousek and Volf, 2012). Smrku pichlavého (*Picea pungens* Engelm.) se zde vyskytuje 26,1% a nově vysazeného smrku ztepilého (*Picea abies* (L.) H. Karst.) 32,2%. Ostatních jehličnanů (například modřín opadavý *Larix decidua* Mill.) je zde 11,0%. Solitérních buků (*Fagus sp.*) se zde vyskytuje 2,4% (Ševčík, 2017) a ostatních listnatých porostů (především jeřáb ptačí (*Sorbus aucuparia* L.), s břízou (*Betula sp.*) a olší (*Alnus sp.*)) 13,1 %. Otevřená nelesní plocha má 14,0% a ostatní plochy (např. vodní plocha, intravilán) mají 1,2% (Zárybnická, Riegert and Šťastný, 2015).

#### <span id="page-15-0"></span>**3.4 Modely distribuce druhů a modely vhodnosti biotopu**

Modely distribuce druhů (Species distribution models - SDM) a modely vhodnosti biotopu (Species habitat models - SHM) jsou numerické nástroje, které umožňují posoudit kvalitu stanoviště pro studovaný druh v rámci zájmové oblasti (Elith and Leathwick, 2009). Kombinují geografické informace o výskytu nebo diverzitu druhu s korespondující informací o prostředí. A mohou také analyzovat koridory druhu (Drew, Wiersma and Huettmann, 2011). Používají se k získání ekologických a evolučních poznatků (Gottschalk *et al.*, 2011).

Předvídají distribuce druhů napříč krajinou a extrapolaci v prostoru a čase. Slouží k vymezení podmínek prostředí, které umožnují trvalý nebo přechodný výskyt jedinců nebo populací zájmového druhu (Zlámal, 2013). Jejich výsledkem jsou prostorové predikce aktuálního či potenciálního rozšíření druhů nebo indexy vhodnosti habitatu (The R Foundation, 2018).

Modely mají dlouhou historii v ekologickém výzkumu (Zellweger *et al.*, 2013). Předpokládá se, že např. vegetace má velký prediktivní potenciál pro distribuci druhů (Seoane, Bustamante and Díaz-Delgado, 2004; Shirley *et al.*, 2013).

#### <span id="page-15-1"></span>**3.4.1 sdm balíček pro software R**

R je matematický software specializovaný na statistiku od vývojáře R Development Core Team. Využívá programovací jazyk a prostředí určené pro statistickou analýzu dat a jejich grafické zobrazení (The R Foundation, 2018).

R využívá tzv. balíčky, které nabízejí sbírky funkcí a sady dat. Zlepšují stávající funkce nebo přidávají nové. Vhodnými balíčky v softwaru R pro SDM a SHM jsou biogeo, INLAutils, MaxentVariableSelection, sdm a zoon (Wickham, 2015). K analýzám dat, v této diplomové práci, byl využit balíček sdm pro modelování distribuce druhů.

Balíček sdm je objektově orientovaná, reprodukovatelná a rozšiřitelná platforma pro modelování distribuce druhů (Naimi and Araújo, 2016). Rozvíjí potenciální rozložení druhů v prostoru a čase (Vlčková, 2016). Poskytuje standardizovanou a sjednocenou strukturu pro manipulaci s daty a technikami modelování. Podporuje výrazně odlišné modelovací přístupy (Elith and Leathwick, 2009). Balíček sdm může

zpracovávat prostorové a časové údaje pro jednotlivé jedince nebo více druhů. Využívá vysoce výkonných výpočetních řešení k urychlení modelování a simulací (Zlámal, 2013).

#### **3.4.1.1 Modelovací metody**

Baliček sdm podporuje 15 modelovacích metod (The R Foundation, 2018). Například modelovací metody BRT, GLM, MAXENT, MARS, RF a SVM.

Boosted Regression Tree (BRT) je algoritmus, kde je každý z jednotlivých modelů tvořen buď jednoduchým klasifikátorem, nebo regresními stromy. Definováním jednoduchého pravidla, založeného na jediné vysvětlující proměnné, je opakovaným rozdělením dat vytvořen strom (Zlámal, 2013). V každém procesu rozdělení jsou data rozdělena do dvou skupin, z nichž každá je maximálně homogenní. Pro vytvoření konečného modelu jsou iterační metodou postupně přidávány stromy do modelu, přičemž statistické vážení dat zdůrazňuje špatné předpovědi předchozích stromů (Vlčková, 2016).

Generalizovaný lineární model (GLM) je matematickým rozšířením obecných lineárních modelů, založeném na vztahu průměru vysvětlované proměnné a lineární kombinaci vysvětlujících proměnných. Funguje na principu regrese, respektive analýzy kovariance (ANCOVA), jen zobecněně (Gomes *et al.*, 2018).

Maximum Entropy (MAXENT) používá techniky strojového učení nazývané maximální entropické modelování. Model vyjadřuje rozdělení pravděpodobnosti, kdy má každá buňka předpokládanou vhodnost podmínek pro daný druh. Výstup lze interpretovat jako předpokládanou pravděpodobnost přítomnosti nebo jako předpokládaný lokální výskyt (Hollings *et al.*, 2017).

Multivariate Adaptive Regression Splines (MARS) se využívá, pokud mají koeficienty dat různé optimální hodnoty a nejsou stabilní. Systematicky odhaduje a identifikuje takový model, jehož koeficienty se liší v závislosti na úrovni vysvětlujících proměnných (Vlčková, 2016).

Random Forests (RF) lze použít jak pro klasifikaci, tak pro regresi. Klasifikační model je vytvořený kombinací určitého počtu klasifikačních stromů, kde každý strom přiřazuje hodnotě vektoru prediktorů nějakou třídu a výsledná klasifikace je dána jako průměr pravděpodobnosti (Zlámal, 2013). Oproti tomu je výsledná regresní funkce regresního lesa definována jako vážený průměr regresních funkcí několika stromů. Stromy uvnitř lesa jsou nezávislé a rozhodnutí činí regresní stromy na základě jejich vlastních a nezávislých informací (Gomes *et al.*, 2018).

Support Vector Machines (SVM) je algoritmus využívající ke klasifikaci nepravděpodobnostní výběr. Je určený primárně pro klasifikaci a regresi. Využívá přirozenou reprezentaci neznámých lineárních vztahů, stabilitu a robustnost při aplikaci vysokodimenzionálních dat (Vlčková, 2016).

#### **3.4.1.2 Hodnocení přesnosti modelů**

Hodnocení přesnosti (Accuracy Assessment) v sdm se provádí komplexním souborem postupů hodnocení modelů. V ideálním případě by měly být pro vyhodnocení modelových předpovědí použity statisticky nezávislé údaje (testovací data), jinak se jako alternativa používá metoda dělení dat (Zlámal, 2013).

Diskriminační schopnost modelu je typ analýzy zaměřené na studium rozdílů mezi dvěma nebo více skupinami statistických jednotek, které se projevují v určeném komplexu proměnných (The R Foundation, 2018).

Senzitivita (citlivost) je poměr správně pozitivních pozorování ke všem pozitivním případům (jaký podíl skutečných případů test zachytí). Nabývá hodnot od 0 do 1 (případně 100%) a vyjadřuje úspěšnost, s níž test zachytí přítomnost sledovaného stavu. Pravděpodobnost, že objekt, který byl zařazen do skupiny A, do skupiny A skutečně patří (Zlámal, 2013).

Specificita je poměr správně negativních pozorování ke všem negativním případům (jaký podíl negativních případů test správně vyloučí). Vyjadřuje schopnost testu přesně vybrat případy, u nichž zkoumaný znak nenastává. Pravděpodobnost, že objekt, který byl zařazen do skupiny B (tj. nebyl zařazen do A), do skupiny B skutečně patří (tj. nepatří do A) (Zlámal, 2013).

ROC křivka se používá k hodnocení kvality vytvořeného modelu. Pro různé hodnoty prahového bodu, se dosahuje různých hodnot senzitivity a specificity. Graficky se jejich vztah reprezentuje pomocí ROC křivky [\(Obrázek 1\)](#page-18-1), jedná se o graf závislosti senzitivity na 1 - specifitě (Vlčková, 2016).

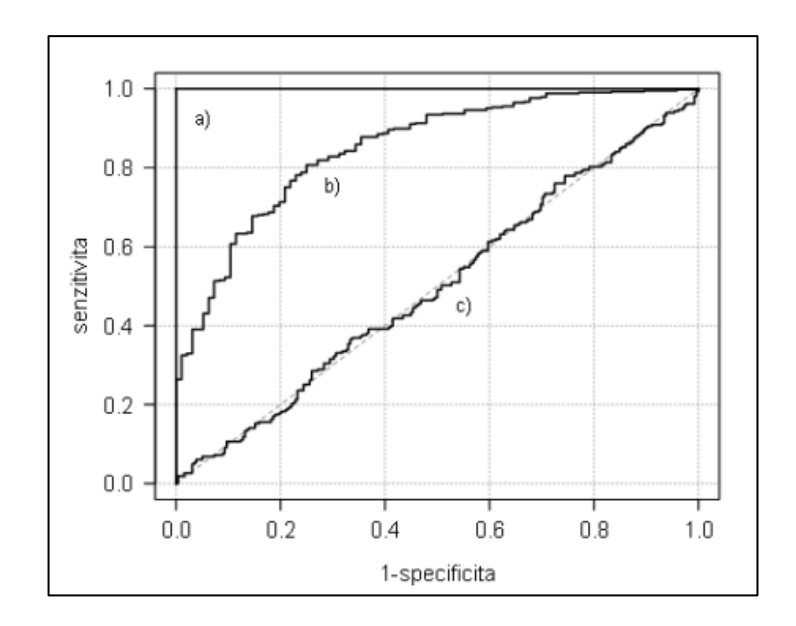

<span id="page-18-1"></span>**Obrázek 1 - ROC křivky pro a) ideální model, b) reálný model, c) náhodný model** (Zlámal, 2013)

Area under curve (AUC) je rozlišovací schopnost modelu. Výše hodnoty určuje např. rozlišnost absence od prezence. AUC také vyjadřuje plochu pod ROC křivkou. Pro ideální model je AUC = 1 (model rozlišuje prezenci od absence), pro náhodný model je AUC = 0,5 (model není schopen rozlišit prezenci od absence) (The R Foundation, 2018).

True skill statistic (TSS) má prediktivní schopnost. Počítá na základě sensitivity a specificity, jen opačně (sensitivity + specificity - 1) (Zlámal, 2013).

#### <span id="page-18-0"></span>**3.5 Dálkový průzkum Země pomocí družic**

Dálkový průzkum Země je věda i umění získávat užitečné kvalitativní a kvantitativní informace o objektech, plochách či jevech a jejich ovlivňování okolí prostřednictvím dat měřených na zařízení, která s těmito zkoumanými objekty, plochami či jevy nejsou v přímém kontaktu (Lillesand, Kiefer and Chipman, 2008).

První fotografie dálkového průzkumu byla pořízena roku 1858 z balonu, dále následovali holubi, draci, letadla, rakety, družice a bezpilotní stroje. Nejrychlejší rozvoj přinesla 1. a 2. sv. válka (Ravindranath and Ostwald, 2006).

Dálkový průzkum Země má rozsáhlé využití jak v přírodních, tak humanitních vědách. Mezi typické aplikace patří ekologie - mapování biotopů (Corbane *et al.*, 2015), archeologie - vyhledávání a dokumentace archeologických památek, geologie - detekce zlomů v zemské kůře a litologické mapování, geografie - mapování využití země a zemědělství - heterogenita půdy a výzkum plodin (Campbell and Wynne, 2011).

Umělá družice neboli satelit je objekt, který byl úmyslně umístěn na oběžnou dráhu. Jsou použity k mnoha účelům. Mezi běžné typy družic patří vojenské a civilní satelity pro pozorování Země, komunikační satelity, navigační družice, meteorologické družice, vesmírné teleskopy, kosmické stanice a kosmické lodě (Campbell and Wynne, 2011).

První uměle vytvořený satelit byl Sputnik 1, vypuštěný Sovětským svazem dne 4. října 1957. Sputnik 1 pomohl identifikovat hustotu vysokých atmosférických vrstev měřením jeho orbitální změny a poskytl údaje o rozložení rádiových signálů v ionosféře (NASA, 2018).

Kromě družic určených například pro telekomunikace (AEHF1) a meteorologii (Meteosat a NOAA) byla na oběžnou dráhu vypuštěna řada družic pro pozorování Země. Mezi nejznámější patří Landsat (výzkum přírodních zdrojů), SPOT (mapování) a QuickBird (snímky s velmi vysokým rozlišením). Liší se prostorovým a spektrálním rozlišením pořizovaných dat a časovou řadou, za kterou jsou data dostupná (Campbell and Wynne, 2011).

Princip pořizování satelitních dat je stupňovitý proces. Postup vzniku dat [\(Obrázek 2,](#page-20-1) převzato od autorů (Fiala and Jedlička, 2010)): Zdroj elektromagnetického záření (A) - první požadavek pro DPZ je zdroj energie, který ozařuje předmět zájmu. Záření a atmosféra (B) - při šíření energie od zdroje k objektu zájmu přichází do kontaktu s atmosférou, kterou prochází. K interakci s atmosférou pak dochází ještě jednou, když se odražená energie šíří od objektu zájmu k senzoru. Interakce s objektem zájmu (C) - při ozáření objektu zájmu dochází k interakci s objektem v závislosti na vlastnostech objektu a typu záření. Zaznamenání energie senzorem (D) - když je energie od objektu odražena (popřípadě objektem vyzářena) je zapotřebí senzor (vzdálený, který není v přímém kontaktu s objektem), aby zaznamenal elektromagnetické záření. Přenos, příjem a zpracování (E) - informace o energii zaznamenané senzorem musí být přenesena (většinou elektronicky) do stanice, kde následně dojde ke zpracování. Vyhodnocení a analýza (F) - zpracovaný obraz je vyhodnocen, vizuálně nebo digitálně (spektrální indexy),

k získání informací o objektu, který byl ozářen. Aplikace (G) - finální části DPZ je dosaženo, pokud jsme schopni využít informaci získanou ze snímků, aby se objektu lépe porozumělo, získali se nové informace, nebo byl využit k řešení dalších úloh (Fiala and Jedlička, 2010).

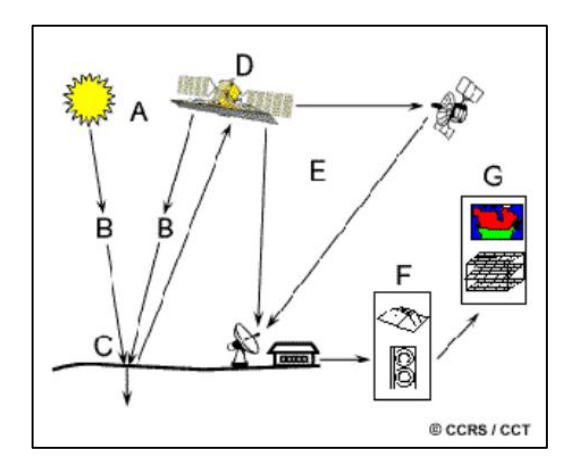

**Obrázek 2 - Princip pořizování satelitních dat** 

#### <span id="page-20-1"></span><span id="page-20-0"></span>**3.5.1 Družice Landsat**

Landsat byla první družice pro výzkum přírodních zdrojů. Využívá mechanickooptický skener. Tento systém je řízený společnostmi NASA a USGS (USA). Inspirací, pro vytvoření družice Landsat, byly snímky pořízené z oběžné dráhy prvními kosmonauty (na jednom snímku bylo zřetelně vidět znečistění způsobené elektrárnami v oblasti Four Corners) a další inspirací byla mise Apollo (NASA, 2018).

Družic Landsat bylo na oběžnou dráhu vypuštěno 8 [\(Obrázek 3\)](#page-21-0), převzato (Nitheesh, 2015). Všechny vytvořené snímky byly a jsou neustále využívány například k výzkumu ekosystémů, lesních porostů, zastavěných ploch, monitorování kvality vody, koloběhu vody, klimatických změn, výnosu zemědělských plodin, či dopady lidské činnosti (Chen *et al.*, 2017).

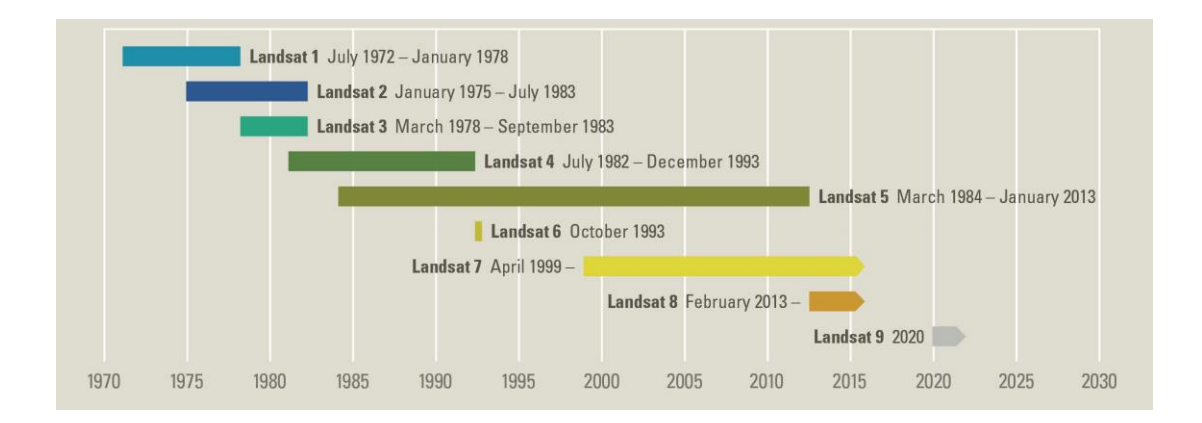

**Obrázek 3 - Časová řada fungování jednotlivých družic Landsat**

<span id="page-21-0"></span>První tři družice Landsat se pohybovaly po subpolární dráze, přibližně ve výšce 900 kilometrů nad zemským povrchem. Satelity snímaly zemský povrch ve 251 pásech, každý o šířce 185 kilometrů. Satelity tedy nasnímaly celou zeměkouli za 18 dní s rozlišením 80 metrů (GIS Geography, 2018).

Družice Landsat 4 a 5 navazují na své úspěšné předchůdce a přicházejí s vylepšenými snímacími aparaturami. Obě družice byly navrženy a postaveny ve stejné době. Výška jejich letu byla snížena z 980 km na 705 km. Snímání Země probíhalo ve 233 pásmech, ale jejich šíře zůstala nezměněna. Satelity dokázaly nasnímat celou zeměkouli za 16 dní (GIS Geography, 2018). Kamery byly nahrazeny modernějším systémem. Tento systém se stal nejpoužívanějším zdrojem družicových dat. Má sedm spektrálních pásem a rozlišení 30 metrů. První čtyři pásma pracují v oblasti viditelného světla. Tato pásma umožňují vytvářet obraz povrchu Země ve skutečných barvách. Zbylá tři pásma jsou v oblasti infračerveného záření. To umožňuje získat více informací o snímaném povrchu (Nitheesh, 2015).

Další družice Landsat 6 měla krátce po vypuštění závadu a nedostala se na oběžnou dráhu. Proto bylo prodlouženo aktivní využívání předcházejícího satelitu Landsat 5. O šest let později, po nezdařeném programu Landsat 6, následovalo vypuštění Landsatu 7 (Nitheesh, 2015).

Landsat 7 nese ve výšce 705 kilometrů vylepšenou kameru, která k sedmi spektrálním (barevným) pásmům o rozlišení 30 metrů přidává panchromatické (černobílé) pásmo o rozlišení 15 metrů. Parametry snímání Země zůstaly nezměněny. Plně funkční byl Landsat 7 pouze do roku 2003, kdy došlo k závadě výkyvného

zrcátka, které pozorovacím senzorům zprostředkovávalo obraz Země, což využití dat pro následné analýzy značně limituje (GIS Geography, 2018).

Landsat 8 pracuje v 705 km s devíti pásmy viditelného a infračerveného spektra [\(Obrázek 4\)](#page-22-1), přičemž zabírá pás široký 185 kilometrů. Parametry snímání Země zůstávají nezměněny. Přístroj pořizuje panchromatická data v rozlišení 15 metrů a barevná multispektrální data v rozlišení 30 metrů. Plánovaná životnost Landsatu 8 je pět a čtvrt roku, přičemž množství pohonných látek má nejméně na dvojnásobnou dobu práce. Plánované vypuštění Landsatu 9 je v roce 2020 (NASA, 2018).

| Landsat-8 OLI and <i>TIRS</i> Bands (um)          |                 |         |  |  |  |  |  |  |
|---------------------------------------------------|-----------------|---------|--|--|--|--|--|--|
| Band 1<br>$0.435 - 0.451$<br>30 m Coastal/Aerosol |                 |         |  |  |  |  |  |  |
| 30 m Blue                                         | $0.452 - 0.512$ | Band 2  |  |  |  |  |  |  |
| 30 m Green                                        | $0.533 - 0.590$ | Band 3  |  |  |  |  |  |  |
| 30 m Red                                          | $0.636 - 0.673$ | Band 4  |  |  |  |  |  |  |
| $30 \text{ m}$ NIR                                | $0.851 - 0.879$ | Band 5  |  |  |  |  |  |  |
| 30 m SWIR-1                                       | $1.566 - 1.651$ | Band 6  |  |  |  |  |  |  |
| $100 m$ TIR-1                                     | $10.60 - 11.19$ | Band 10 |  |  |  |  |  |  |
| $100 \text{ m}$ TIR-2                             | $11.50 - 12.51$ | Band 11 |  |  |  |  |  |  |
| 30 m SWIR-2                                       | $2.107 - 2.294$ | Band 7  |  |  |  |  |  |  |
| 15 m Pan                                          | $0.503 - 0.676$ | Band 8  |  |  |  |  |  |  |
| 30 m Cirrus                                       | $1.363 - 1.384$ | Band 9  |  |  |  |  |  |  |

**Obrázek 4 - Spektrální pásma družice Landsat 8** (NASA, 2018)

#### <span id="page-22-1"></span><span id="page-22-0"></span>**3.5.2 Družicový snímek**

Družicový snímek je fotografie Země nebo jiných planet vyfotografovaná z umělých družic. Snímky mohou být ve viditelných barvách i v dalších částech spektra (panchromatická, multispektrální, hyperspektrální a radarová data) s různým prostorovým rozlišením (Laurent *et al.*, 2005). Tyto snímky lze dále zpracovávat a využívat pro získávání více informací o zkoumaném jevu (Sheeren, Bonthoux and Balent, 2014).

Zkoumaný jev má na družicovém snímku určitou spektrální odrazivost v různé vlnové délce [\(Obrázek 5\)](#page-23-0) a specifické prostorové rozlišení (SEOS, 2018).

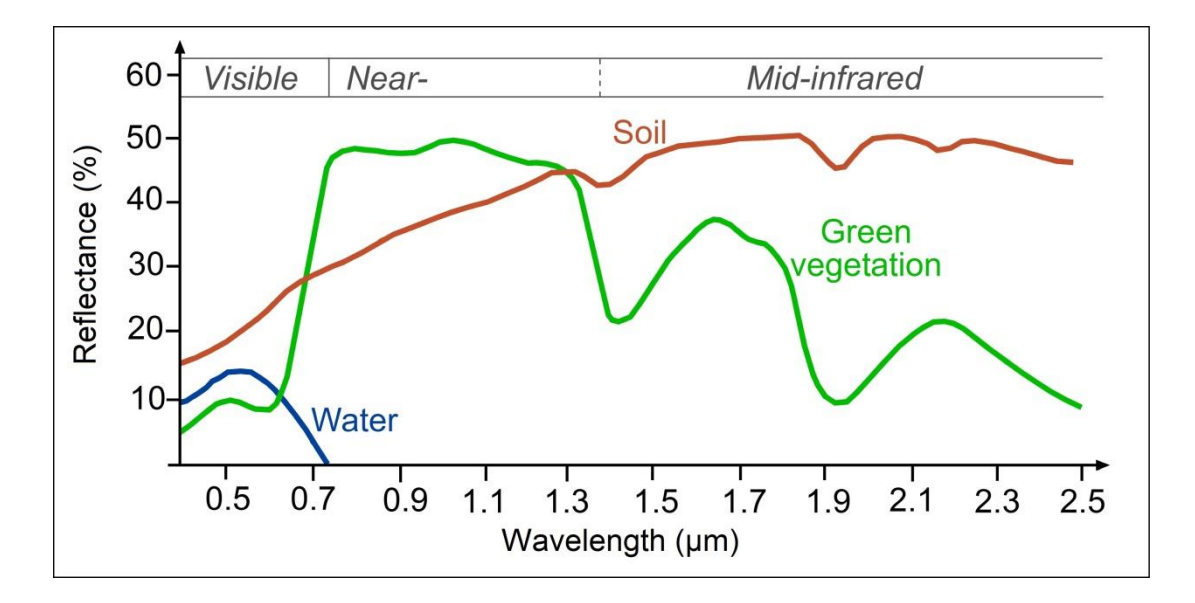

<span id="page-23-0"></span>**Obrázek 5 - Spektrální odrazivost vody, půdy a vegetace při různých vlnových délkách** (SEOS, 2018)

Křivky vody, půdy a vegetace [\(Obrázek 5\)](#page-23-0) jsou ve viditelném spektru poměrně blízké, což znamená, že odraz je velmi podobný. Pro odlišení typu krajinného pokryvu jsou vhodné delší vlnové délky v infračerveném rozsahu elektromagnetického spektra (SEOS, 2018).

#### **3.5.2.1 Klasifikace družicových snímků**

Klasifikace obrazových dat představuje širokou škálu digitálních metod založených na automatizovaném počítačovém vyhodnocení. Klasifikace družicových snímků využívá jejich spektrální pásma. Při klasifikaci rozlišujeme určité třídy krajinného pokryvu. Existují dvě metody klasifikace snímků - řízená a neřízená. Klasifikační postupy lze rozdělit do několika kategorií podle různých kritérií (Lillesand, Kiefer and Chipman, 2008).

Řízená klasifikace probíhá tak, že algoritmus rozpoznává předem definované klasifikované třídy na základě tzv. trénovacích množin, které jsou ručně definovány (Ravindranath and Ostwald, 2006). Algoritmus trénovacích množin potřebuje informaci, která skupina představuje např. jehličnatý les, listnatý les, vodu, zástavbu. Na základě těchto informací se pokouší zařadit všechny části snímku do stanovených tříd. To vyžaduje terénní mapování, které je časově náročné a výsledek není nikdy

100% přesný, protože tyto třídy nemusí nutně vyjadřovat například biotopové preference zkoumaného druhu (Duro *et al.*, 2014).

Algoritmus u neřízené klasifikace rozdělí snímek do určitého počtu klasifikovaných tříd, kterým je následně ručně přiřazen tematický obsah (Lillesand, Kiefer and Chipman, 2008). Neřízená klasifikace je nepřesná a výsledky nemusí být interpretovatelné.

Klasifikace typu per-pixel má postupy založené na postupném zařazování jednotlivých obrazových pixelů do klasifikovaných tříd. Patří sem algoritmy pracující s každým pixelem izolovaně nebo složitější postupy zahrnující do rozhodování o každém pixelu i jeho okolí (Pham, Prakash and Tien Bui, 2018).

Objektově orientovaná klasifikace využívá moderní metody založené na primární segmentaci dat do obrazových objektů a jejich následné klasifikaci (Lillesand, Kiefer and Chipman, 2008).

Multispektrální klasifikace pracuje tak, že klasifikační algoritmy využívají spektrálních příznaků klasifikovaných tříd (Harris, 2018).

Texturální klasifikace probíhá tak, že klasifikační algoritmy využívají texturálních příznaků klasifikovaných tříd (Pham, Prakash and Tien Bui, 2018).

Hybridní klasifikace má postupy umožňující zahrnout do rozhodovacího procesu různé typy příznaků (např. spektrální, texturální, kontextuální, geometrické) a dalších informačních vrstev (např. digitální model terénu, tematické mapy a vrstvy GIS). Do této kategorie se řadí výše zmíněný postup objektově orientované klasifikace (Lillesand, Kiefer and Chipman, 2008).

Klasifikace obrazových dat je časově i technicky náročná a nepřesná. Přesnost klasifikace určuje, jak dobře se algoritmu podařilo zařadit pixely (při pixelové) či objekty (při objektové) do stanovených tříd. Při dobrém výsledku jde o přesnost 85-90 procent. Což pro výzkum nároků nebo distribuce živočišného druhu znamená, že na 10-15 procentech území je něco jiného (jiný typ prostředí), než je ve výsledné vrstvě (St-Louis *et al.*, 2014).

Stanovené klasifikační třídy nemusí odrážet nároky druhu. Například pokud je živočich vázaný třeba na rašeliniště a v klasifikovaných datech tato třída není, ať už proto, že nebylo účelem ji hledat (při použití existujících klasifikovaných vrstev) nebo se ji nepodařilo s dostatečnou přesností odlišit, jsou klasifikované vrstvy pro modely vhodnosti biotopu prakticky bezcenné.

Souvislost s klasifikací má nejmenší mapová jednotka (minimum mapping unit MMU). MMU je nejmenší velikost fotografie nebo snímku, která odpovídá požadavkům na tematické rozlišení, bezproblémovou digitalizaci a ekonomické náklady. Určení MMU definuje množství detailů zachycených v procesu interpretace obrazu. Například mapová vrstva půdního krytu CORINE Land Cover pochází z klasifikace snímku od družice Landsat. CORINE má nejmenší mapovou jednotku 25 ha, což je obrovská plocha. To znamená, že menší plošky dané třídy nejsou v datech obsaženy, čímž dochází k významné ztrátě informace pro modely vhodnosti biotopu. Třídy jsou sice podstatné z hlediska biotopových preferencí druhu a obsaženy v klasifikačním klíči (tj. rozlišovaných třídách), ale nemusí být kvůli hrubé nejmenší mapované jednotce zaznamenány i ve výsledné vrstvě [\(Obrázek 6\)](#page-25-0).

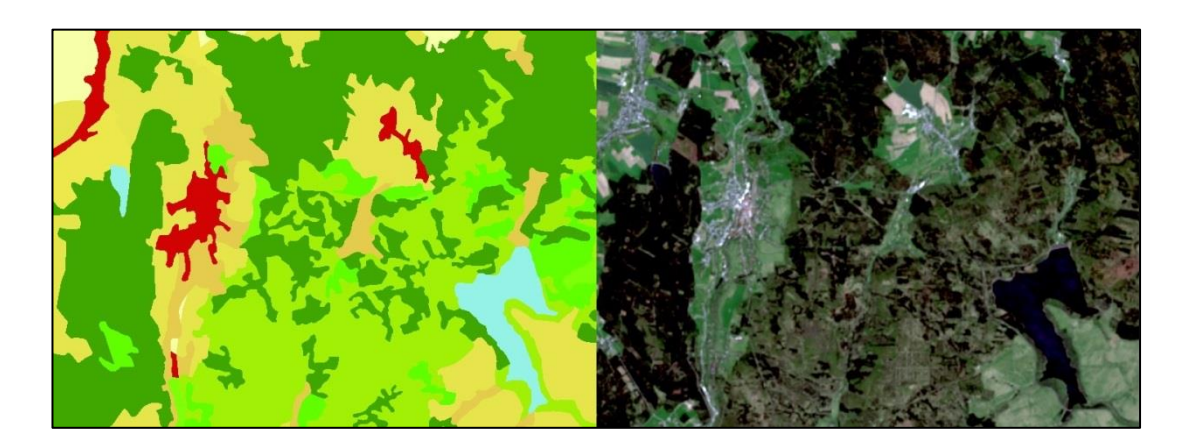

**Obrázek 6 - Rozdíl v rozlišení mapy CORINE a snímku družice Landsat v Krušných horách - na snímku jdou vidět rozrůzněné porosty na CORINE jen pár tříd** 

<span id="page-25-0"></span>Autoři článku (Seoane, Bustamante and Díaz-Delgado, 2004) využili tyto existující mapy vegetace a pokryvnosti (CORINE a SINAMBA) k výzkumu u některých druhů ptáků. Mapy byly použity s odhadem Wildlife-habitat models. Jejich výsledky naznačují, že některé obecně účelné mapy jsou natolik přesné, že odvozují modely distribuce ptáků. Zpravidla však fungují pouze v globálnějším měřítku výzkumu ne na malé ploše, řešené v této práci. Navíc CORINE existuje jen pro pár časových bodů a přes náročnost i nejistý výsledek klasifikace je snadnější použít spektrální a texturní indexy.

#### <span id="page-26-0"></span>**3.6 Texturní a spektrální indexy**

Mezi nástroje pro úpravu a analýzu neklasifikovaných družicových snímků patří například výpočet přes hodnoty okolí jednoho pásma (texturní indexy) a výpočet odrazivosti (spektrální indexy). Indexy se snadno počítají, protože využívají jednoduché algoritmy. Hlavní výhodou indexů je, že se snímky nemusejí klasifikovat. Mohou být využity i na velkou plochu s minimálními doplňkovými daty (Mairota *et al.*, 2015).

S rozvojem geoprostorových informačních technologií, včetně dálkového průzkumu Země (Clawges *et al.*, 2006) a vzhledem k nevýhodám klasifikovaných dat (Petrou, 2014), jsou tyto indexy nyní uplatňovány na stále vyšším počtu druhů (Rocchini, Chiarucci and Loiselle, 2004). Zejména na lokalitách, které se nacházejí v oblastech, kde je obtížné shromažďovat údaje v terénu (Viña *et al.*, 2008).

Texturní a spektrální indexy mohou sloužit jako prediktory k posouzení vhodnosti habitatu. Z vypočtených hodnot indexů lze získat velké množství dat a ty použít pro analýzu druhu (Cord *et al.*, 2013). Například pro odlišení různých typů prostředí, prezence a absence druhu (Rocchini *et al.*, 2010).

#### <span id="page-26-1"></span>**3.6.1 Texturní indexy**

Texturní indexy pracují s hodnotami pixelů jednoho pásma např. u družicového snímku (Culbert *et al.*, 2012). Ukazují, jak zkoumaný jev (např. výskyt tetřívka obecného) může lépe či hůře vysvětlit stanovená velikost okolí (Kennel, Fiorio and Borne, 2017). Počítají s hodnotami každého pixelu a počtem odlišných úrovní v obrazu. Výpočet indexů se může využít na libovolně definované okolí (Anys *et al.*, 1994). Při použití velikosti 3x3 kernelu, se zachytí pouze nejbližší okraje a určí se, počet přechodů mezi různou odrazivostí v území (odlišné typy prostředí). Při použití většího kernelu, lze zjistit informace o celkové diverzitě v okolí. Hodnoty texturních indexů (data range, entropie, mean, skewness a variance) lze pak použít jako indikátor (prediktor, vysvětlující proměnnou výskytu) (Warner, 2011).

Používají se následující vztahy pro výpočet texturních indexů data range, entropy [\(Obrázek 7\)](#page-27-0), mean [\(Obrázek 8\)](#page-27-1), skewness [\(Obrázek 9\)](#page-27-2) a variance [\(Obrázek](#page-28-1)  [10\)](#page-28-1).

Data Range je rozdíl mezi maximální a minimální hodnotou v jádře.

Entropy se vypočítá na základě distribuce hodnot pixelů v jádře.

$$
Entropy = -\sum_{i=0}^{N_g - 1} P(i) * \ln P(i)
$$

**Obrázek 7 - Vztah pro výpočet entropie** (Harris, 2018)

<span id="page-27-0"></span>Mean je aritmetický průměr jádra, tzv. vyhlazovací operace.

$$
Mean (M) = \sum_{i=0}^{N_g - 1} i P(i)
$$

**Obrázek 8 - Vztah pro výpočet aritmetického průměru jádra** (Harris, 2018)

<span id="page-27-1"></span>Skewness je koeficient šikmosti. Rozdělení náhodné veličiny, která popisuje nesymetrii. Nulová šikmost značí, že hodnoty náhodné veličiny jsou rovnoměrně rozděleny vlevo a vpravo od střední hodnoty. Kladná šikmost značí, že vpravo od průměru se vyskytují odlehlejší hodnoty nežli vlevo (rozdělení má tzv. pravý ocas) a většina hodnot se nachází blízko vlevo od průměru. U záporné šikmosti je tomu naopak.

$$
\text{Skewness} = \frac{1}{N} \sum_{j=1}^{N} \left( \frac{x_j - \bar{x}}{\sqrt{Variance}} \right)^3
$$

**Obrázek 9 - Koeficient šikmosti** (Harris, 2018)

<span id="page-27-2"></span>Variance je míra rozptylu hodnot kolem střední hodnoty.

$$
Variance = \sum_{i=0}^{N_g-1} (i-M)^2 P(i)
$$

**Obrázek 10 - Vztah pro výpočet míry rozptylu** (Harris, 2018)

#### <span id="page-28-1"></span><span id="page-28-0"></span>**3.6.2 Spektrální indexy**

Spektrální indexy jsou kombinace povrchové odrazivosti dvou nebo více vlnových délek (Cord *et al.*, 2013), převádějí hodnoty vícenásobného spektrálního pásma na jednu hodnotu (Tucker, 1979).

Spektrální indexy se hrubě rozlišují na indexy určené pro vegetaci, spálené plochy ohněm, pro uměle vytvořené prvky, vodu a geologické vlastnosti. Z hodnot indexů lze vypočítat velké množství dat a ty použít pro další analýzy. Dle hodnot se dají například určit různé typy biotopů a jejich změny v čase. Dále lze také určit biomasu, pokryvnost, (Oldeland *et al.*, 2010), produktivitu, kvalitu a stres vegetace, vodu, půdu, geologické charakteristiky, mapování organismů, modely distribuce druhů, biokoridory, pobytové značky, zranitelná místa, požáry, mapování sesuvů, ledovců, klimatu a oceánů (Ahmed *et al.*, 2017). To vše i na nejhůře dostupných místech planety (Huber *et al.*, 2016).

Vegetační indexy byly vytvořeny a validovány na základě jejich užitečnosti při studiu vegetačních charakteristik. Nejlepším příkladem je vegetační index NDVI, který se používá již desítky let ke kvalitativnímu a kvantitativnímu studiu biofyzikálních proměnných (Wang *et al.*, 2010). Dalšími parametry jsou fenologie, prostorové rozložení, rozsah, vegetační rozklad, produktivita a stres (Pettorelli *et al.*, 2005). Geologické indexy zase určují půdní povrch, jílové částice, železo, hliník a alunit (Roiloa, Sánchez-Rodríguez and Retuerto, 2014). Indexy za různá časová období mohou být použity například k vyčíslení dopadů lesního požáru, sucha, dezertifikace, sněhu, odlesňování a záplav (Tiner, Lang and Klemas, 2015).

Používají se například tyto následující vztahy pro výpočet spektrálních indexů Clay Minerals Ratio [\(Obrázek 11\)](#page-29-0), Leaf Area Index [\(Obrázek 12\)](#page-29-1), Modified Normalized Difference Water Index [\(Obrázek 13\)](#page-29-2), Normalized Difference Mud

Index [\(Obrázek 14\)](#page-29-3), Normalized Difference Vegetation Index [\(Obrázek 15\)](#page-30-1), Normalized Multi-band Drought Index [\(Obrázek 16\)](#page-30-2) a WorldView Water Index [\(Obrázek 17\)](#page-30-3) (Harris, 2018).

Clay Minerals Ratio je spektrální index jehož poměr spektrálního pásma určuje hydrotermálně upravené horniny obsahující hliník a alunit.

$$
Clay\,Minerals\,Ratio = \frac{SWIR1}{SWIR2}
$$

<span id="page-29-0"></span>**Obrázek 11 - Vztah pro výpočet hornin obsahujících hliník a alunit** (Drury, 1993)

Leaf Area Index (LAI) se používá k odhadu pokryvnosti, předvídání růstu a výnosu plodin.

$$
LAI = (3.618 * EVI - 0.118)
$$

**Obrázek 12 - Vztah pro výpočet odhadu pokryvnosti** (Boegh *et al.*, 2002)

<span id="page-29-1"></span>Modified Normalized Difference Water Index (MNDWI) vyznačuje povrchové vody s potlačením šumu ze zástavby, vegetace a půdy.

$$
MNDWI = \frac{Green-SWIR}{Green+SWIR}
$$

**Obrázek 13 - Vztah pro výpočet povrchové vody** (McFeeters, 1996; Xu, 2006)

<span id="page-29-2"></span>Normalized Difference Mud Index (NDMI) zvýrazňuje blátivé nebo mělké vody.

$$
NDMI = \frac{(\rho_{795} - \rho_{990})}{(\rho_{795} + \rho_{990})}
$$

<span id="page-29-3"></span>**Obrázek 14 - Vztah pro výpočet blátivé nebo mělké vody** (Bernstein *et al.*, 2012)

Normalized Difference Vegetation Index (NDVI) je ukazatelem chlorofylu ve vegetaci.

$$
NDVI = \frac{(NIR - Red)}{(NIR + Red)}
$$

**Obrázek 15 - Vztah pro výpočet chlorofylu ve vegetaci** (Rouse, J. W. *et al.*, 1974)

<span id="page-30-1"></span>Normalized Multi-band Drought Index (NMDI) ukazuje vlhkost půdy a vegetace.

$$
NMDI = \frac{\rho_{860} - (\rho_{1640} - \rho_{2130})}{\rho_{860} + (\rho_{1640} - \rho_{2130})}
$$

<span id="page-30-2"></span>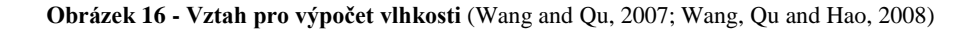

WorldView Water Index (WV-WI) je index pro zobrazení oblastí stojaté vody o velikosti větší než jeden pixel.

$$
WV-WI = \frac{(Coastal - NIR2)}{(Coastal + NIR2)}
$$

**Obrázek 17 - Vztah pro výpočet stojaté vody** (Wolf, 2012)

#### <span id="page-30-3"></span><span id="page-30-0"></span>**3.6.3 Využití indexů v ekologii**

Aplikace spektrálních ukazatelů v ekologii je rozsáhlá (Vogeler *et al.*, 2014). Jde o aktuální výzkumný směr (Delgado and Marín, 2013; Na *et al.*, 2015; Melin *et al.*, 2016; Wallis *et al.*, 2017). Získávání dat k výzkumu je rychlé, snadné, dostupné a levné (Rocchini *et al.*, 2010). Využití těchto indexů v praxi je již popsáno v několika vědeckých článcích u spousty druhů (Kuenzer *et al.*, 2014).

Autoři vědeckého článku (Delgado and Marín, 2013) využili spektrální index (NDVI) k výzkumu meziroční změny v habitatu labutě. Zjistilo se, že výsledné hodnoty mohou být použity k odhadu plochy biotopů, nikoliv však k oddělení

jednotlivých druhů vegetace. Také bylo zjištěno, že společná analýza plochy biotopů a počtu labutí může být použita k oddělení některých stupnic variability počtu ptáků.

K posouzení vhodnosti habitu ohroženého jeřába použili autoři článku (Na *et al.*, 2015) Habitat suitability index. Výsledky analýzy ukázaly, že model HSI na bázi GIS úspěšně identifikoval potenciálně vhodné hnízdící lokality. Tato analýza nejen že umožňuje správcům divoké zvěře identifikovat prioritní lokality a určit stav ochrany, ale také poskytuje efektivní a rychlou metodu, která může být použita k odvození i jiných hnízdních lokalit pro další druhy vodních ptáků.

Indexy byly použité i u jiných skupin organismů. Například u mravenců (Lassau *et al.*, 2005), můr (Wallis *et al.*, 2017), pand (Viña *et al.*, 2008), antilop (Estes *et al.*, 2008), korýšů (Choi *et al.*, 2010, 2011), škeblí (Lee *et al.*, 2014), ústřic (Barillé *et al.*, 2017), pelyňku (Sivanpillai, Prager and Storey, 2009), buků (Rullán-Silva *et al.*, 2015), lip (Zadeh *et al.*, 2013), janovců (Hill, Prasad and Leckie, 2016), bříz a habrů (Dobrota, Lazar and Baciu, 2015) a pro hustoty lesů (Roy, Sharma and Jain, 1996).

#### <span id="page-32-0"></span>**4. Metodika**

Zásadním metodickým krokem pro ověření či vyvrácení výzkumných hypotéz, definovaných v úvodu práce, byl prostorový rozsah pro generování absencí tetřívka. Prostorový rozsah odrážel i variabilitu prostředí a tím i rozsah prostředí, od míst tetřívkem zcela jistě nevyhledávaných po lokality, kde se tetřívek v některých letech monitoringu vyskytoval, ale v jiných se tam už nevyskytoval.

K výzkumu byla využita data dlouhodobého monitoringu početnosti tetřívka obecného v Krušných horách a snímky družice Landsat z příslušných let. Pro místa prezence a absence se vypočítaly popisné statistiky (průměr a směrodatná odchylka) hodnot spektrálních a texturních indexů (např. Leaf Area Index, Normalized Difference Vegetation Index, variance). Tyto údaje byly použity jako vysvětlující proměnné pro odlišení prezence a absence tetřívka obecného.

Experiment byl designován tak, aby byla (i) nejprve ověřena schopnost spektrálních a texturních indexů odlišit vhodný biotop od zcela nevhodného, (ii) analyzována využitelnost indexů pro odlišení oblastí prezence a absence tetřívka v prostředí Krušných hor za celé sledované období a (iii) využitelnost indexů pro vysvětlení časoprostorových změn distribuce.

#### <span id="page-32-1"></span>**4.1 Získání dat k výzkumu**

#### <span id="page-32-2"></span>**4.1.1 Data výskytu tetřívka obecného**

Mapování tetřívka obecného probíhá již spoustu let vždy koncem dubna na několika lokalitách v Krušných horách [\(Obrázek 18\)](#page-33-1). Monitoring koordinuje prof. RNDr. Vladimír Bejček, CSc. se svým týmem České zemědělské univerzity v Praze. Vedoucí této práce doc. Ing. Petra Šímová, Ph.D. se ho po celou dobu aktivně účastní a já jsem se účastnila monitoringu v roce 2017, abych poznala metodiku sběru dat výskytu druhu a zkoumané prostředí. Do terénu se vyráží před východem Slunce. Procházejí se předem stanovené lokality (Bejček, Šímová and Šťastný, 2007a, 2007b, 2007c, 2010a, 2010b). Vhodným biotopem pro tetřívka obecného jsou lesy s nízkou řídkou stromovou vegetací a volnými plochami. Tetřívek se sčítá podle akustického i vizuálního projevu. Účelem není studovaný druh plašit, a tak body výskytu vznikají pouze přibližně. Odhad výskytu se zakresluje

do mapy jako přibližný bod. Pro tento výzkum se využívají pouze data výskytů samců, protože jsou snadnějším ukazatelem preferovaného typu prostředí (než přelétavé samice) a jsou i lépe dohledatelní v době toku. Použité výskyty (bodová vrstva) jsou od roku 2006 do roku 2017.

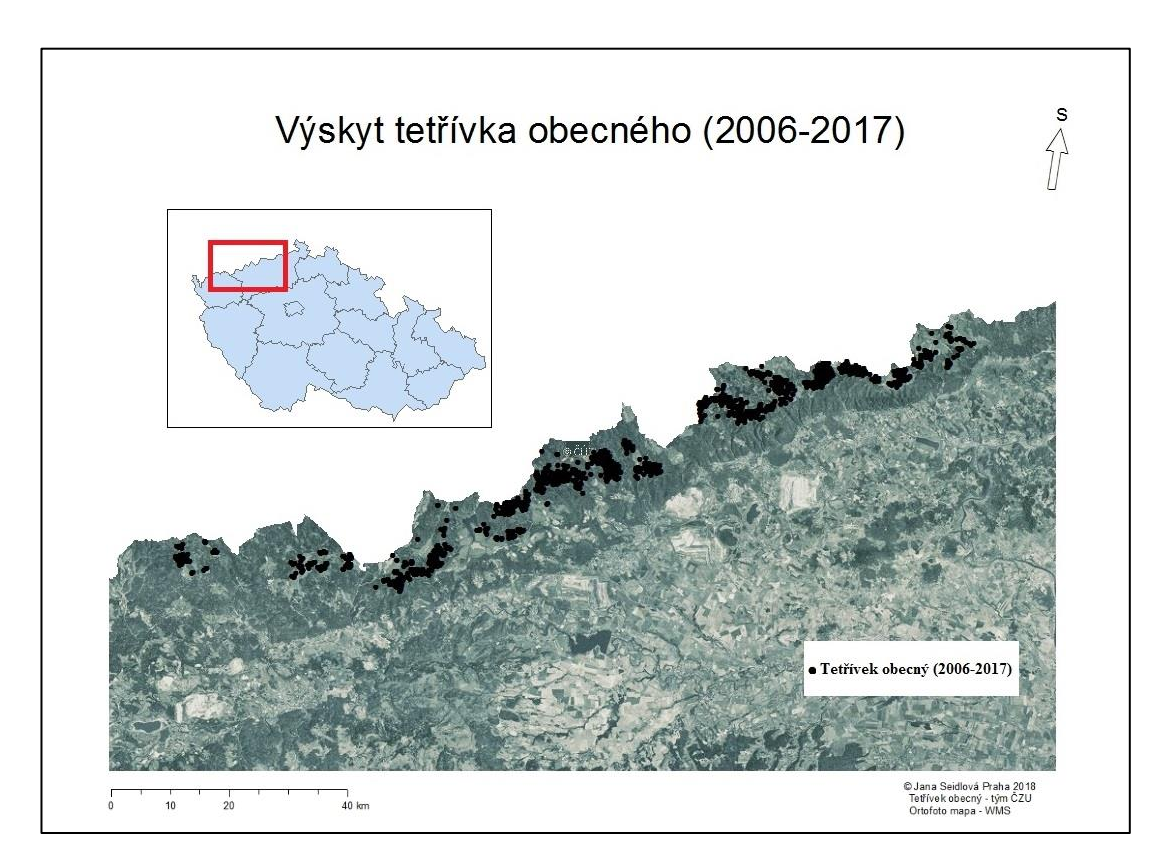

**Obrázek 18 - Výskyt tetřívka obecného v Krušných horách**

#### <span id="page-33-1"></span><span id="page-33-0"></span>**4.1.2 Data z družice Landsat**

Pro tento výzkum se použila data družice Landsat. Má dlouhou časovou řadu, dostatečné prostorové rozlišení a snímky jsou dostupné zdarma.

Snímky území z družice Landsat jsou dostupné na adrese webové stránky [https://earthexplorer.usgs.gov/.](https://earthexplorer.usgs.gov/) Vyhledávaly se snímky od roku 2006 do roku 2017, související s daty sčítání tetřívků. Požadavkem pro správné fungování výpočtů jsou snímky bez oblačnosti nad zájmovým územím, a tak z důvodu časté oblačnosti v Krušných horách 3 roky chybí (2007, 2010 a 2014). K dalším chybějícím rokům přispěla také porucha na družici Landsat 7 a poškozené snímky v letech 2008 a 2012 nelze použít. Použily se tak pouze snímky za 7 let. Od družice Landsat 5 snímky

z 13. 6. 2006, 24. 8. 2009, 26. 5. 2011 a od družice Landsat 8 snímky z 15. 5. 2013, 6. 6. 2015, 21. 4. 2016, 30. 8. 2017.

#### <span id="page-34-0"></span>**4.2 Vysvětlující proměnné**

#### <span id="page-34-1"></span>**4.2.1 Výpočet texturních indexů**

Pro úpravy družicových snímků byl použit software ENVI. První zpracování dat, k výpočtu vysvětlujících proměnných, proběhlo přes texturní indexy data range, entropy, mean a variance s velikostí jádra 3x3. Použit byl panchromatický snímek, který má rozlišení 15 m, ale u staršího modelu družice Landsat 5 není k dispozici a tak byla použita i všechna spektrální pásma multispektrálního snímku s rozlišením 30 m.

#### <span id="page-34-2"></span>**4.2.2 Výpočet spektrálních indexů**

Před použitím spektrálních indexů se musejí družicové snímky v softwaru ENVI upravit z důvodu odrazivosti a atmosférických vlivů. Tři nejčastější radiometrické korekce jsou záření, odrazivost horní části atmosféry a odrazivost povrchu. Spektrální indexy předpokládají, že obrazy byly kalibrovány na odrazivost povrchu.

Odrazivost (nástroj Reflectance) poskytuje rychlý způsob, jak opravit atmosférické efekty. Kalibrace snímků na odrazivost povrchu také zajišťuje konzistenci při porovnávání indexů s časem a od různých senzorů.

Korekce atmosférických vlivů (nástroj QUAC), dále eliminuje účinky rozptylu atmosféry a absorpci plynů, které způsobují chyby u vytváření dat při odrazu povrchu. Vstupní vrstvou pro QUAC je snímek upraven nástrojem Reflectance.

Dalším zpracováním dat, k výpočtu vysvětlujících proměnných, byly spektrální indexy. Jde o kombinaci povrchové odrazivosti u dvou nebo více vlnových délek, které ukazují zkoumaný jev. Spektrálních indexy byly v této práci použity 4 (Leaf Area Index, Modified Normalized Difference Water Index, Normalized Difference Mud Index, Normalized Difference Vegetation Index).

#### <span id="page-35-0"></span>**4.3 Analýza dat**

#### <span id="page-35-1"></span>**4.3.1 Vyhodnocení dat**

Pro vyhodnocování výskytů tetřívka obecného v Krušných horách a družicových snímků byl použit software ArcGIS. Vyhodnotily se tři experimenty, každý pro jiný druh absencí. Těmto definovaným způsobům vyjádření absence se dále říká levely.

Ověřovala se schopnost spektrálních a texturních indexů odlišit vhodný biotop od zcela nevhodného. Vygenerovalo se 50 bodů absencí tetřívka obecného v širším okolí Krušných hor, pro každý rok a na zcela nevhodných místech pro jeho výskyt (pole, města, husté lesy,…).

Analyzovala se využitelnost indexů pro odlišení oblastí prezence a absence tetřívka v prostředí Krušných hor za celé sledované období. Absence se vygenerovaly přímo v Krušných horách na místech, kde nebyl za celou dobu zjištěn žádný výskyt tetřívka obecného. Nejprve se vyřízly prezence o velikosti poloměru 800 m (aby do území nezasahovaly budoucí absence) a pak se vygenerovalo 100 bodů absencí.

Testovalo se využití indexů pro vysvětlení časoprostorových změn distribuce v každém roce. Absence se vygenerovaly v Krušných horách na místech, kde jiné roky prezence byla, ale v řešeném roce už není. Nejprve se vymazaly oblasti v Krušných horách, kde tetřívek obecný nikdy nebyl (zvětšené o 400 m). Poté se vymazaly výskyty v řešeném roce o velikosti poloměru 800 m. Vzniklo tak území, kam se vygenerovaly body 100 absencí.

Z bodové vrstvy (prezence a tři druhy absencí) tetřívka obecného se pro každý rok vytvořila nová vrstva, kružnice o velikosti poloměru 400 m (kvůli 50 ha domovskému okrsku druhu). Vytvořená vrstva se propočítala s upraveným snímkem ze softwaru ENVI. Výsledkem je tabulka statistik obsahující průměry a směrodatné odchylky pro každé okolí (400 m) výskytu či absence (hodnoty 0/1) tetřívka obecného. Průměr a směrodatná odchylka je diverzita spektrální informace a v rámci prostorové jednotky, je u všech indexů za dvě proměnné. První vysvětluje obecnou hodnotu v prostorové jednotce, druhá její variabilitu (diverzitu diverzity). Postup lze opakovat pro každý rok a druh vrstvy záměnou parametrů pomocí nástroje Model Builder [\(Obrázek 19\)](#page-36-1).

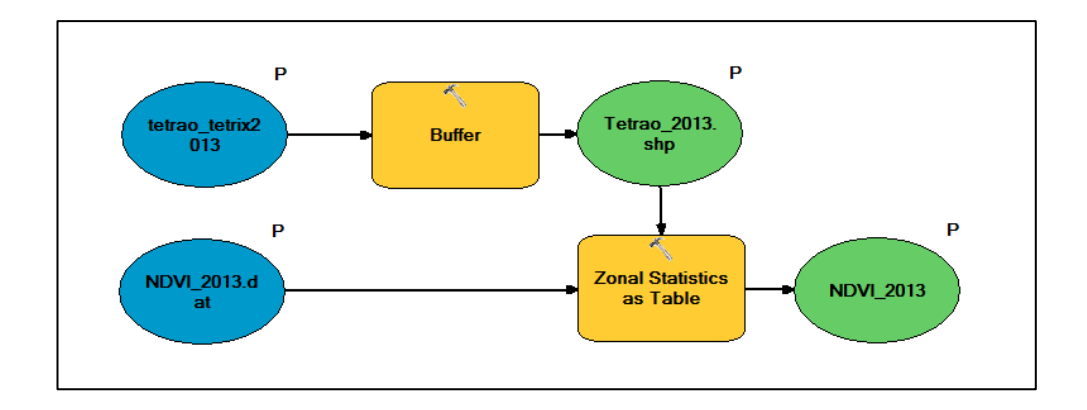

<span id="page-36-1"></span>**Obrázek 19 - Schématické zobrazení postupu vytvoření statistické tabulky pomocí nástroje Model Builder**

#### <span id="page-36-0"></span>**4.3.2 Analýzy v sdm**

K analýzám dat této diplomové práce byl využit balíček sdm pro modelování distribuce druhů v softwaru R. Pomocí níže popsané analýzy se zjišťovalo, do jaké míry lze odlišit prezence tetřívka od tří definovaných levelů absencí.

Pro testování schopnosti, spektrálních a texturních indexů odlišit prostředí prezence a absence tetřívka ve všech výše definovaných levelech, se použil model PA~ s 5 modelovacími metodami BRT, GLM, MARS, RF a SVM, kde PA je prezence/absence tetřívka a vysvětlujícími proměnnými v d jsou vybrané indexy. Opakovaný výpočet se prováděl pro 100 opakování, protože rozdělení dat na trénovací a validační sadu ovlivňuje výsledek, tudíž odhad přesnosti modelu (odlišení prezence a absence). K vyhodnocení schopnosti modelů odlišit prezence tetřívka od absencí se použily nejběžněji využívané metriky, tedy AUC a TSS.

Skript analýzy dat ze software R:

# Do proměnné d se vytvořil objekt typu sdmData, který ukazuje, že se zkoumá vysvětlovaná proměnná PA v závislosti na vypsaných vysvětlujících proměnných, které jsou v tabulce

*>d<-*

*sdmData(PA~NDVImean+NDVIstd+LAImean+LAIstd+MNDWImean+MNDWIstd+ NDMImean+NDMIstd+DRmean+DRstd+Emean+Estd+Mmean+Mstd+Vmean+Vst d,train=dat)*

# Model PA~. [\(Obrázek 20\)](#page-37-0) počítal 5 modelovacích metod BRT, GLM, MARS, RF a SVM se všema vysvětlujícíma proměnnýma, pro hodnoty přesnosti AUC/TSS a n=100 značí opakovaná spuštění (podrobnější výsledky)

*>sm1<-sdm(PA~.,data=d,methods=c('glm','brt','rf','mars','svm'), test.percent=30,n=100, replicate.method='bootstraping')*

| $>$ sm1<br>class                                                                                                    |                   |                                 |  |                                 |          | : sdmModels         |  |                  |                                                                                          |  |  |
|----------------------------------------------------------------------------------------------------|-------------------|---------------------------------|--|---------------------------------|----------|---------------------|--|------------------|------------------------------------------------------------------------------------------|--|--|
| _____________<br>number of species<br>number of modelling methods : 5<br>names of modelling methods : glm, brt, rf, mars, svm<br>replicate.methods (data partitioning) : subsampling |                   |                                 |  |                                 | $\cdots$ |                     |  |                  |                                                                                          |  |  |
|                                                                                                    |                   |                                 |  |                                 |          |                     |  |                  |                                                                                          |  |  |
|                                                                                                    |                   |                                 |  |                                 |          |                     |  |                  |                                                                                          |  |  |
|                                                                                                    |                   |                                 |  |                                 |          |                     |  |                  |                                                                                          |  |  |
| number of replicates (each method) : 100                                                                                                    |                   |                                 |  |                                 |          |                     |  |                  |                                                                                          |  |  |
| toral number of replicates per model : 100 (per species)                                                                                                    |                   |                                 |  |                                 |          |                     |  |                  |                                                                                          |  |  |
| test percentage (in subsampling) : 30<br>_________________                                                                                                    |                   |                                 |  |                                 |          |                     |  |                  |                                                                                          |  |  |
| model run success percentage (per species) :                                                                                                    |                   |                                 |  |                                 |          |                     |  |                  |                                                                                          |  |  |
| method PA                                                                                                    |                   |                                 |  |                                 |          |                     |  |                  |                                                                                          |  |  |
| _______________________<br>glm : 100 %                                                                                                    |                   |                                 |  |                                 |          |                     |  |                  |                                                                                          |  |  |
| brt                                                                                                    |                   | $\frac{1}{2}$ : $\frac{100}{8}$ |  |                                 |          |                     |  |                  |                                                                                          |  |  |
| rf -                                                                                                    | <b>CONTRACTOR</b> | $100 *$                         |  |                                 |          |                     |  |                  |                                                                                          |  |  |
| mars                                                                                                    | $\sim 1000$       | $100$ \$                        |  |                                 |          |                     |  |                  |                                                                                          |  |  |
| $\mathop{\mathrm{sym}}$ :                                                                                                    |                   | $100*$                          |  |                                 |          |                     |  |                  |                                                                                          |  |  |
|                                                                                                    |                   |                                 |  |                                 |          |                     |  |                  |                                                                                          |  |  |
|                                                                                                    |                   |                                 |  |                                 |          |                     |  |                  |                                                                                          |  |  |
|                                                                                                    |                   |                                 |  |                                 |          |                     |  |                  | model Mean performance (per species), using test dataset (generated using partitioning): |  |  |
|                                                                                                    |                   |                                 |  |                                 |          |                     |  |                  |                                                                                          |  |  |
| ## species : PA<br>__________________________                                                                                                    |                   |                                 |  |                                 |          |                     |  |                  |                                                                                          |  |  |
|                                                                                                    |                   |                                 |  |                                 |          |                     |  |                  |                                                                                          |  |  |
| methods : AUC I COR<br>_______________                                                                                                    |                   |                                 |  |                                 |          |                     |  | I TSS I Deviance |                                                                                          |  |  |
| glm : 0.95                                                                                                    |                   |                                 |  | $1 \t 0.84 \t 1 \t 0.9 \t 2.75$ |          |                     |  |                  |                                                                                          |  |  |
| brt : 0.93   0.7   0.77   0.71                                                                                                    |                   |                                 |  |                                 |          |                     |  |                  |                                                                                          |  |  |
| rf i                                                                                                    |                   |                                 |  | $10.99$ $10.87$ $10.93$ $10.3$  |          |                     |  |                  |                                                                                          |  |  |
|                                                                                                    |                   |                                 |  |                                 |          |                     |  |                  |                                                                                          |  |  |
| mars                                                                                                    |                   | $\cdot$ 0.97                    |  | $1 \t 0.85$                     |          | $1 \t 0.91 \t 1.95$ |  |                  |                                                                                          |  |  |

**Obrázek 20 - Model PA~. pro rok 2006**

<span id="page-37-0"></span># Zobrazily se ROC křivky k hodnocení kvality vytvořeného modelu

*>roc(sm1, smooth=T)*

# Zjistila se důležitost jednotlivých proměnných v modelu [\(Obrázek 21\)](#page-38-0)

*>imp<-getVarImp(sm1, id=1, 'test.dep')*

| $>$ imp           |                                     |                       |                                |         |                                                                               |         |        |
|-------------------|-------------------------------------|-----------------------|--------------------------------|---------|-------------------------------------------------------------------------------|---------|--------|
|                   | An object of class ".varImportance" |                       |                                |         |                                                                               |         |        |
| Slot "variables": |                                     |                       |                                |         |                                                                               |         |        |
|                   |                                     |                       |                                |         | [1] "NDVImean" "NDVIstd" "LAImean" "LAIstd" "MNDWImean" "MNDWIstd" "NDMImean" |         |        |
|                   |                                     |                       | [8] "NDMIstd" "DRmean" "DRstd" | "Emean" | "Estd"                                                                        | "Mmean" | "Mstd" |
|                   | [15] "Vmean" "Vstd"                 |                       |                                |         |                                                                               |         |        |
|                   |                                     |                       |                                |         |                                                                               |         |        |
|                   | Slot "varImportance":               |                       |                                |         |                                                                               |         |        |
|                   | variables corTest AUCtest           |                       |                                |         |                                                                               |         |        |
| NDVImean          | NDVImean                            |                       | $0.1369$ 0.0894                |         |                                                                               |         |        |
| NDVIstd           |                                     | NDVIstd 0.3381 0.1696 |                                |         |                                                                               |         |        |
| LAImean           | LAImean                             |                       | 0.7452 0.5482                  |         |                                                                               |         |        |
| LAIstd            |                                     | LAIstd 0.6325 0.6422  |                                |         |                                                                               |         |        |
|                   | MNDWImean MNDWImean                 | 0.0648                | 0.0102                         |         |                                                                               |         |        |
| MNDWIstd          | MNDWIstd                            | 0.0823                | 0.0110                         |         |                                                                               |         |        |
| NDMImean          | NDMImean                            | 0.6161                | 0.4198                         |         |                                                                               |         |        |
| NDMIstd           | NDMIstd                             | 0.0210                | 0.0030                         |         |                                                                               |         |        |
| DRmean            | DRmean                              |                       | 0.5729 0.4706                  |         |                                                                               |         |        |
| DRstd             | DRstd                               | 0.1675                | 0.0584                         |         |                                                                               |         |        |
| Emean             | Emean                               |                       | $0.1024$ 0.0160                |         |                                                                               |         |        |
| Estd              | Estd                                |                       | $0.0339$ $0.0004$              |         |                                                                               |         |        |
| Mmean             | Mmean                               |                       | 0.7186 0.6790                  |         |                                                                               |         |        |
| Mstd              | Mstd                                |                       | $0.0818$ $0.0330$              |         |                                                                               |         |        |
| Vmean             | Vmean                               |                       | $0.1485$ 0.0512                |         |                                                                               |         |        |
| Vstd              | Vstd                                | 0.4036                | 0.2308                         |         |                                                                               |         |        |
|                   |                                     |                       |                                |         |                                                                               |         |        |

<span id="page-38-0"></span>**Obrázek 21 - Důležitost jednotlivých proměnných v modelu pro rok 2006**

#### <span id="page-39-0"></span>**5. Výsledky**

Pomocí popsaných analýz se zjistilo, že spektrální a texturní indexy vypočtené z neklasifikovaných snímků Landsat lze použít pro odlišení míst prezence a absence tetřívka obecného v Krušných horách.

Tři zkoumané experimenty (levely) se zapsaly do výsledné tabulky [\(Tabulka 1\)](#page-39-1) pro každý rok. Výsledky ukazují modelovací metodu RF s hodnotami AUC a TSS.

|      |            | Level1     |            | Level <sub>2</sub> | Level3     |            |  |
|------|------------|------------|------------|--------------------|------------|------------|--|
|      | <b>AUC</b> | <b>TSS</b> | <b>AUC</b> | <b>TSS</b>         | <b>AUC</b> | <b>TSS</b> |  |
| 2006 | 0,99       | 0,93       | 0,89       | 0,69               | 0,64       | 0,28       |  |
| 2009 | 1          | 0.97       | 0,91       | 0,72               | 0,9        | 0,7        |  |
| 2011 | 0,98       | 0,91       | 0,9        | 0,69               | 0,7        | 0,37       |  |
| 2013 | 0,99       | 0,96       | 0,89       | 0,68               | 0,66       | 0,32       |  |
| 2015 | 0,99       | 0,94       | 0,9        | 0,71               | 0,77       | 0,49       |  |
| 2016 | 1          | 0,98       | 0,91       | 0,8                | 0,9        | 0,71       |  |
| 2017 | 0,99       | 0,96       | 0,96       | 0,83               | 0,81       | 0,54       |  |

<span id="page-39-1"></span>**Tabulka 1 - Výsledky tří experimentů (levelů) vypočítané modelovací metodou RF s hodnotami AUC a TSS pro každý zkoumaný rok**

Modelovací metody dávaly v principu stejné výsledky, ale k nejlepším vedla RF. Výsledky zůstávají relativně stejné v letech, mění se v levelech. Lze využít slovní hodnocení pro pojmenování přesnosti modelů. Pro hodnotu AUC: Excellent  $(0.9 \leq AUC \leq 1.0)$ , Good  $(0.8 \leq AUC \leq 0.9)$ , Fair  $(0.7 \leq AUC \leq 0.8)$ , Poor  $(0.6 \leq AUC \leq 0.7)$  a Fail  $(0 \leq AUC \leq 0.6)$  a pro hodnotu TSS: Perfect  $(0.9 < TSS \le 1.0)$ , Excellent  $(0.85 < TSS \le 0.9)$ , Very Good  $(0.7 < TSS \le 0.85)$ , Good (0,5 < TSS  $\leq$  0,7) Fair (0,4  $\leq$  TSS  $\leq$  0,5) a Poor (0  $\leq$  TSS  $\leq$  0,4) (Wickham, 2015).

Level 1 pro odlišení vhodného biotopu od zcela nevhodného má podle výsledné tabulky pro všechny roky hodnocení AUC excellent a TSS perfect. Schopnosti modelu jsou vysoké a mezi roky stálé.

Level 2 pro odlišení oblastí prezence a absence tetřívka v prostředí Krušných hor za celé sledované období má podle výsledné tabulky hodnot AUC pro 5 let (2009, 2011, 2015, 2016 a 2017) hodnocení excellent a pro dva roky (2006 a 2013) hodnocení good. Podle hodnot TSS má pro 4 roky (2009, 2015, 2016 a 2017) hodnocení very good a pro 3 roky (2006, 2011 a 2013) hodnocení good. Schopnosti modelu jsou vysoké a mezi roky stálé.

Level 3 pro vysvětlení časoprostorových změn distribuce výskytu má podle výsledné tabulky hodnot AUC pro roky 2009 a 2016 hodnocení excellent, pro rok 2017 hodnocení good, pro roky 2011 a 2015 hodnocení fair a pro roky 2013 a 2006 hodnocení poor. Pro hodnoty TSS má pro rok 2016 hodnocení very good, pro roky 2009 a 2017 hodnocení good, pro rok 2015 hodnocení fair a pro roky 2006, 2011 a 2013 hodnocení poor. Schopnosti modelu kolísají.

ROC křivky [\(Obrázek 22\)](#page-40-0) jsou ilustrací výsledků modelovacích metod a vlivu opakování rozdělení dat na trénovací a validační sadu.

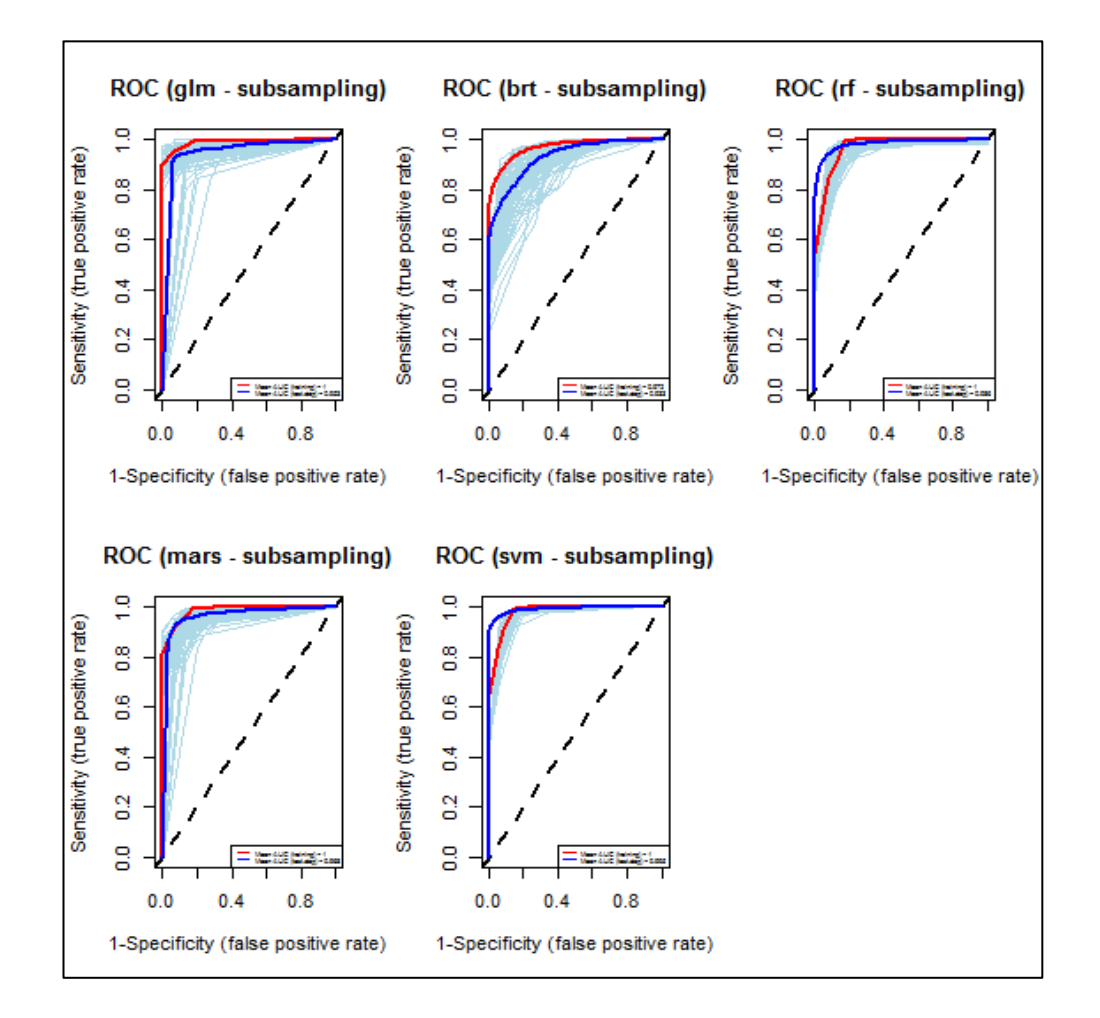

<span id="page-40-0"></span>**Obrázek 22 - ROC křivky pro level 1 a rok 2006 s hodnocením AUC excellent a TSS perfect**

ROC křivky zobrazují 5 modelovacích metod BRT, GLM, MARS, RF a SVM pro vysvětlující proměnné. Výpočet se prováděl pro 100 opakování (podrobnější výsledky). Modrá, ukazuje výsledek každého ze 100 opakování a tučně průměr výsledků. Červená ukazuje, co by vzniklo bez použití rozdělení na trénovací a validační sady. Plocha pod ROC křivkou je AUC. Přerušovaná čára ukazuje hodnotu AUC = 0,5. Pro ideální model je AUC = 1 (model rozlišuje prezenci od absence) a pro náhodný model je AUC = 0,5 (model není schopen rozlišit prezenci od absence).

#### <span id="page-42-0"></span>**6. Diskuze**

Výsledky ukazují, že vybrané spektrální a texturní indexy byly ve statistických modelech průkazné pro všechny tři experimenty/levely. Dokáží odlišit prezence od absencí. Nejprůkaznější výsledky mají roky 2009 a 2016, naopak pro roky 2006 a 2013 byly méně signifikantní.

Počítala se modelovací metoda RF s hodnotami AUC a TSS. Výsledky zůstávají relativně stejné v letech, mění se v levelech. Level 1 má nejprůkaznější výsledky, protože pouze potvrzuje fungování indexů a odlišuje vhodný biotop od zcela nevhodného (města, lesy, pole). Level 2 má slabší výsledky, protože odlišuje podobnější typy biotopů v Krušných horách. Schopnosti modelu jsou i tak vysoké a mezi zkoumaným obdobím stálé. Level 3 má méně průkazné výsledky, protože odlišuje místa, kde byl výskyt jiné roky zaznamenán a teď tam není. Schopnosti tohoto modelu kolísají.

Méně průkazným výsledkům mohlo napomoci získávání dat výskytů v terénu. Drobné nepřesnosti v mapování prezencí mohou být dány např. špatným počasím, při kterém se většina jedinců místo tokání raději ukryje a jsou tak obtížněji zaznamenatelní (Teuscher *et al.*, 2011). Druhová data tak mají patrnou prostorovou chybu. Přesto jsou tato data cenná a vhodná k výzkumu.

Drobné výkyvy v letech jsou dány vlastnostmi snímku. Snímky ze stejného měsíce nemají podobné výsledky, datum snímku tedy neovlivňuje přesnost modelu. Na přesnost predikce má nejspíše vliv počasí v daném roce, pokročilost sezóny nebo změny v rušení tetřívků z důvodu rozšiřování běžkařských a cyklistických tras.

Zkoušelo se i více modelovacích metod pro porovnání výsledků. Testovalo se, jestli nějaká modelovací metoda dává lepší nebo horší výsledky. Výsledky byly pro všechny metody velmi podobné, a proto se použila modelovací metoda RF s nejprůkaznějšími výsledky pro hodnoty AUC a TSS. Použily se tyto dvě hodnoty pro jejich porovnání, protože hodnota AUC je v poslední době některými vědci kritizována (Zlámal, 2013). Po jejich porovnání v tomto výzkumu neukazují větší rozdíly.

Srovnávaly se také jednotlivé roky mezi sebou. Srovnání proběhlo bez použití absencí a pro všechny vysvětlující proměnné. Jednotlivé roky neukazují v tomto výzkumu větší výkyvy.

Implikace tohoto výzkumu je vhodná především pro ochranu přírody. Pomocí indexů z neklasifikovaných multispektrálních dat lze vysvětlit výskyt tetřívka, silně ohroženého druhu u nás. S největší pravděpodobností lze tento výzkum využít i u dalších druhů. Pro určení jejich prezencí, případných změn v čase a to i ve větším měřítku.

Dále se zkoušely i jiné spektrální indexy. Spektrální index Normalized Multi-band Drought Index (NMDI) ukazuje vlhkost půdy a vegetace (Wang and Qu, 2007; Wang, Qu and Hao, 2008). Index NMDI však nefungoval v tomto výzkumu správně. Vypočítaná data měla mnoho chyb a nedala se analyzovat. Spektrální index WorldView Water Index (WV-WI) je index pro zobrazení oblastí stojaté vody o velikosti větší než jeden pixel (Wolf, 2012). Tento index využívá spektrální pásmo Coastal, které je k dispozici pouze u nejnovější družice Landat 8. Má dobré výsledky, ale funguje v globálnějším měřítku a proto je pro tento výzkum nevyužitelný.

Počítalo se se známou informací o velikosti domovského okrsku tetřívka obecného, která je 50 ha (Baines, 1992) (kružnice kolem výskytu o velikosti poloměru 400 m). Řešila se tím také prostorová nepřesnost tetřívčích dat. Bylo by vhodné otestovat také jinou velikost, zejména pro level 3. Objevení preferencí druhů v krajině může záviset na měřítku hodnocení (Elith and Leathwick, 2009).

Ideální by také bylo mít snímky všech zkoumaných let od roku 2006. Některé roky nešly analyzovat kvůli oblačnosti a poruchám na družici Landsat 7. Daly by se využít snímky od jiných družic. Například Sentinel je vhodná družice pro tyto účely (NASA, 2018), ale pořizuje snímky pouze od roku 2014, tak by se nedala řešit celá datová řada. Časově a pro tyto účely vyhovuje družice QuickBird (Rocchini, Chiarucci and Loiselle, 2004). Její velkou výhodou je i velmi vysoké rozlišení 0,6 m, nevýhodou je však vysoká cena snímků.

Dalším vhodným pokračováním této práce by byly tzv. pravděpodobnostní mapy výskytu. Jedná se o podobný postup, ovšem bez použití kružnice (bufferu) o velikosti poloměru 400 m. Kružnice se nahradí funkcí Focal statistics (Lee *et al.*, 2014) o stejné velikosti (400 m) a R balíček sdm se použije přímo na vzniklé vrstvy shp výskytů a rastry indexů.

Lze také vyzkoušet "přínos" jednotlivých proměnných. Do modelu by se dala vždy jenom jedna nebo dvě, které nejsou vzájemně korelované. Vzájemná korelace by jedné či druhé vždy ubrala (Zlámal, 2013). Výsledky by se pak porovnaly a vyhodnotily.

Dále se dá pro porovnání výsledků a jako další level použít jiná validační sada PA obsahující prezence a absence z jiného roku. Výsledky by značily změny na území Krušných hor v čase.

Využít se dají i jiné spektrální indexy nebo texturní charakteristiky druhého řádu (second order). Například index Normalized Difference Water Index (NDWI) pro ukázku změny obsahu vody ve vegetaci a porovnání s výskyty (Gao, 1995; Jackson *et al.*, 2004), index Difference Vegetation Index (DVI), který rozlišuje půdu a vegetaci (Tucker, 1979) a další indexy například pro ukázku časový rozdílů, odlesňování, sucha, sněhu a požárů ve zkoumaném území.

Podrobnější výsledky by mělo také vymazání vodních ploch, využití mapování Natura 2000 (skupina biotopů R) a lesnických porostních map (edafická řada R a K). Využití nadmořské výšky, členitosti reliéfu, heterogenity krajiny a míry fragmentace krajiny, zejména liniovými stavbami. To vše je ale technicky i časově náročné (Zlámal, 2013).

Dobré by bylo také použití více druhů snímků. Například radarové snímky lze využít jako hrubý odhad biomasy pro pokryvnost a výšku stromů (Rocchini, Chiarucci and Loiselle, 2004). Nebo využití bezpilotních letounů (dronů). Nemohly by se porovnávat data od roku 2006, ale lze udělat novou časovou řadu. Dron by se použil vždy po sčítání výskytů. Výhodou jsou podrobnější snímky bez oblačnosti, nevýhodou je časová náročnost na tak velkém zkoumaném území či povolení letu nad některými oblastmi a cena (Lee *et al.*, 2014).

# <span id="page-45-0"></span>**7. Závěr**

Spektrální a texturní indexy jsou vhodným ukazatelem prezence a absence tetřívka obecného v Krušných horách. Jde o efektivní a rychlou metodu. Výzkum může být důležitý pro ochranu druhů a jejich prostředí. Průkaznost texturních a spektrálních indexů byla popsána už u více druhů organismů, ale u tetřívka obecného poprvé až v této práci.

### <span id="page-46-0"></span>**8. Literatura**

Agentura ochrany přírody a krajiny ČR (2015) *Monitoring druhů přílohy I směrnice o ptácích a ptačích oblastí v letech 2008-2010*, *Příroda*. Edited by J. Hora, K. Čihák, and Z. Kučera. Praha.

Agentura ochrany přírody a krajiny ČR (2017) *Souhrn doporučených opatření pro Ptačí oblast - Východní Krušné hory*.

Ahmed, O. *et al.* (2017) 'Hierarchical land cover and vegetation classification using multispectral data acquired from an unmanned aerial vehicle', *International Journal of Remote Sensing*. Taylor & Francis, 38(8–10), pp. 2037–2052. doi: 10.1080/01431161.2017.1294781.

Anys, H. *et al.* (1994) 'Texture analysis for the mapping of urban areas using airborne MEIS-II images', Proceedings - International Airborne Remote Sensing *Conference and Exhibition, Strasbourg, France, 3, pp. 231–245.* 

Baines, D. (1992) 'Seasonal differences in habitat selection by Black Grouse Tetrao tetrix in the : northern Pennines , England', pp. 39–43.

Baldrian, P. (1999) 'Tetřev hlušec: Druh, který vymizel z našich lesů.', *Vesmír*, 78(10), pp. 563–564.

Barillé, L. *et al.* (2017) 'Photosynthetic epibionts and endobionts of Pacific oyster shells from oyster reefs in rocky versus mudflat shores', *PLOS ONE*. Edited by L. Song. Public Library of Science, 12(9), p. e0185187. doi: 10.1371/journal.pone.0185187.

Bejček, V. *et al.* (1998) 'The black grouse (Tetrao tetrix) in mountains affected by industrial emissions in the Czech Republic', *Gibier Fane Sauvage (Game and Wildlife)*, pp. 717–724.

Bejček, V., Šímová, P. and Šťastný, K. (2007a) *Kategorizace území Krušných hor z hlediska jeho významnosti ve vztahu k výskytu tetřívka obecného - Ptačí oblast Novodomské rašeliniště - Kovářská*. Available at: http://r.fzp.czu.cz/vyzkum/maps/kagup/42300-sim-0006.pdf.

Bejček, V., Šímová, P. and Šťastný, K. (2007b) *Kategorizace území Krušných hor z hlediska jeho významnosti ve vztahu k výskytu tetřívka obecného - Ptačí oblast Východní Krušné hory*. Available at: http://r.fzp.czu.cz/vyzkum/maps/kagup/42300 sim-0007.pdf.

Bejček, V., Šímová, P. and Šťastný, K. (2007c) *Kategorizace území Krušných hor z hlediska jeho významnosti ve vztahu k výskytu tetřívka obecného - Západní Krušné hory*. Available at: http://r.fzp.czu.cz/vyzkum/maps/kagup/42300-sim-0005.pdf.

Bejček, V., Šímová, P. and Šťastný, K. (2010a) *Identifikace souvislých území při státní hranici Č a S N cenných z hlediska ochrany přírody - Karlovarský kraj*. Available at: http://r.fzp.czu.cz/vyzkum/maps/kagup/42300-sim-010.pdf.

Bejček, V., Šímová, P. and Šťastný, K. (2010b) *Identifikace souvislých území při státní hranici Č a S N cenných z hlediska ochrany přírody - Ústecký kraj*. Available at: http://r.fzp.czu.cz/vyzkum/maps/kagup/42300-sim-008.pdf.

Bernstein, L. S. *et al.* (2012) 'Quick atmospheric correction code: algorithm description and recent upgrades', *Optical Engineering*. International Society for Optics and Photonics, 51(11), p. 111719. doi: 10.1117/1.OE.51.11.111719.

Boegh, E. *et al.* (2002) 'Airborne multispectral data for quantifying leaf area index, nitrogen concentration, and photosynthetic efficiency in agriculture', *Remote Sensing of Environment*, 81(2–3), pp. 179–193. doi: 10.1016/S0034-4257(01)00342- X.

Burda, J., Žižka, L. and Dohnal, J. (2011) 'Monitoring of recent mass movement activity in anthropogenic slopes of the Krušné Hory Mountains (Czech Republic)', *Nat. Hazards Earth Syst. Sci*, 11, pp. 1463–1473. doi: 10.5194/nhess-11-1463-2011.

Campbell, J. B. and Wynne, R. H. (2011) *Introduction to remote sensing*. Guilford Press.

Clawges, R. *et al.* (2006) 'The use of airborne lidar to assess avian species diversity, density, and occurrence in a pine/aspen forest', *Remote Sensing of Environment*. doi: 10.1016/j.rse.2007.08.023.

Corbane, C. *et al.* (2015) 'Remote sensing for mapping natural habitats and their conservation status – New opportunities and challenges', *International Journal of Applied Earth Observation and Geoinformation*, 37, pp. 7–16. doi: 10.1016/j.jag.2014.11.005.

Cord, A. F. *et al.* (2013) 'Modelling species distributions with remote sensing data: Bridging disciplinary perspectives', *Journal of Biogeography*, 40(12), pp. 2226–2227. doi: 10.1111/jbi.12199.

Cowles, S. A. and Gibson, R. M. (2015) 'Displaying to females may lower male foraging time and vigilance in a lekking bird', *The Auk*. The American Ornithologists' Union , 132(1), pp. 82–91. doi: 10.1642/AUK-14-67.1.

Culbert, P. D. *et al.* (2012) 'Modeling broad-scale patterns of avian species richness across the Midwestern United States with measures of satellite image texture', *Remote Sensing of Environment*. Elsevier Inc., 118, pp. 140–150. doi: 10.1016/j.rse.2011.11.004.

Čihař, M. (2002) *Naše hory*. Ottovo nakladatelství.

Delgado, L. E. and Marín, V. H. (2013) 'Interannual Changes in the Habitat Area of the Black-Necked Swan, Cygnus melancoryphus, in the Carlos Anwandter Sanctuary, Southern Chile: A Remote Sensing Approach', *Wetlands*. Springer Netherlands, 33(1), pp. 91–99. doi: 10.1007/s13157-012-0354-0.

Dobrota, C., Lazar, L. and Baciu, A. (2015) 'Assessment of physiological state of Betula pendula and Carpinus betulus through leaf reflectance measurements', *Flora*, 216, pp. 26–34. doi: 10.1016/j.flora.2015.08.003.

Drew, C. A. (Christina A., Wiersma, Y. F. (Yolanda F. and Huettmann, F. (2011) *Predictive species and habitat modeling in landscape ecology : concepts and applications*. Springer Science+Business Media, LLC.

Drury, S. A. (Stephen A. . (1993) *Image interpretation in geology*. Chapman & Hall.

Duro, D. C. *et al.* (2014) 'Predicting species diversity in agricultural environments using Landsat TM imagery', *Remote Sensing of Environment*. Elsevier Inc., 144, pp. 214–225. doi: 10.1016/j.rse.2014.01.001.

Elith, J. and Leathwick, J. R. (2009) 'Species Distribution Models: Ecological Explanation and Prediction Across Space and Time', *Annu. Rev. Ecol. Evol. Syst*, 40, pp. 677–97. doi: 10.1146/annurev.ecolsys.110308.120159.

Estes, L. D. *et al.* (2008) 'Habitat selection by a rare forest antelope: A multi-scale approach combining field data and imagery from three sensors'. doi: 10.1016/j.rse.2008.01.004.

Fiala, R. and Jedlička, K. (2010) 'Dálkový průzkum Země', *entrum pro virtuální realitu a modelování krajiny*. Available at: http://gis.fzp.ujep.cz/GIS/DPZ/ Materialy/DPZ skripticka.pdf (Accessed: 23 January 2018).

Flousek, J. and Volf, O. (2012) 'Are We Generous to the Black Grouse?', *Ochrana přírody*.

Gao, B. (1995) 'Normalized Difference Water Index for Remote Sensing of Vegetation Liquid Water from Space', *Proceedings of SPIE*, pp. 225–236. Available at:

http://www.harrisgeospatial.com/docs/canopywatercontent.html#normalized\_diff erence water index.

GIS Geography (2018) *Landsat Program: Satellite Imagery Data and Bands*. Available at: http://gisgeography.com/landsat-program-satellite-imagery-bands/ (Accessed: 12 February 2018).

Gomes, V. H. F. *et al.* (2018) 'Species Distribution Modelling: Contrasting presenceonly models with plot abundance data', *Scientific Reports*. Nature Publishing Group, 8(1), p. 1003. doi: 10.1038/s41598-017-18927-1.

Gottschalk, T. K. *et al.* (2011) 'Influence of grain size on species–habitat models', *Ecological Modelling*. Elsevier, 222(18), pp. 3403–3412. doi: 10.1016/J.ECOLMODEL.2011.07.008.

Harris (2018) *Geospatia solutions*, *http://www.harrisgeospatial.com/*. Available at: http://www.harrisgeospatial.com/ (Accessed: 31 January 2018).

Havel, M., Peters, N. . and Černý, J. (1999) 'Longitudinal patterns of stream chemistry in a catchment with forest dieback, Czech Republic', *Environmental Pollution*. Elsevier, 104(1), pp. 157–167. doi: 10.1016/S0269-7491(98)00046-3.

Hill, D. A., Prasad, R. and Leckie, D. G. (2016) 'Mapping of Scotch Broom (Cytisus scoparius) with Landsat Imagery', *Weed Technology*. Cambridge University Press, 30(2), pp. 539–558. doi: 10.1614/WT-D-15-00038.1.

Hollings, T. *et al.* (2017) 'Species distribution models: A comparison of statistical approaches for livestock and disease epidemics', *PLOS ONE*. Edited by L. Kumar. Public Library of Science, 12(8), p. e0183626. doi: 10.1371/journal.pone.0183626.

Huber, N. *et al.* (2016) 'Using remote-sensing data to assess habitat selection of a declining passerine at two spatial scales', *Landscape Ecology*. Springer Netherlands, 31(9), pp. 1919–1937. doi: 10.1007/s10980-016-0370-1.

Chen, B. *et al.* (2017) 'Spatially and Temporally Weighted Regression: A Novel Method to Produce Continuous Cloud-Free Landsat Imagery', *IEEE Transactions on Geoscience and Remote Sensing*, 55(1), pp. 27–37. doi: 10.1109/TGRS.2016.2580576.

Choi, J.-K. *et al.* (2010) 'Crustacean habitat potential mapping in a tidal flat using remote sensing and GIS', *Ecological Modelling*, 222, pp. 1522–1533. doi: 10.1016/j.ecolmodel.2010.12.008.

Choi, J.-K. *et al.* (2011) 'Spatial polychaeta habitat potential mapping using probabilistic models', *Estuarine, Coastal and Shelf Science*, 93, pp. 98–105. doi: 10.1016/j.ecss.2011.03.006.

Jackson, T. J. *et al.* (2004) 'Vegetation water content mapping using Landsat data derived normalized difference water index for corn and soybeans', *Remote Sensing of Environment*, pp. 475–482. doi: 10.1016/j.rse.2003.10.021.

Jahren, T. *et al.* (2016) 'Declining reproductive output in capercaillie and black grouse – 16 countries and 80 years', 66, pp. 363–400. doi: 10.1163/15707563- 00002514.

Kennel, P., Fiorio, C. and Borne, F. (2017) 'Supervised image segmentation using Q-Shift Dual-Tree Complex Wavelet Transform coefficients with a texton approach', *Pattern Analysis and Applications*. Springer London, 20(1), pp. 227–237. doi: 10.1007/s10044-015-0491-1.

Kuenzer, C. *et al.* (2014) 'Earth observation satellite sensors for biodiversity monitoring: potentials and bottlenecks', *International Journal of Remote Sensing*. Taylor & Francis, 35(18), pp. 6599–6647. doi: 10.1080/01431161.2014.964349.

Lassau, S. A. *et al.* (2005) 'Using high-resolution multi-spectral imagery to estimate habitat complexity in open-canopy forests: can we predict ant community patterns?', *Ecography*. Munksgaard International Publishers, 28(4), pp. 495–504. doi: 10.1111/j.0906-7590.2005.04116.x.

Laurent, E. J. *et al.* (2005) 'Using the spatial and spectral precision of satellite imagery to predict wildlife occurrence patterns', *Remote Sensing of Environment*. Elsevier Inc., 97(2), pp. 249–262. doi: 10.1016/j.rse.2005.04.015.

Lee, S. *et al.* (2014) 'Application of geospatial models to map potential Ruditapes philippinarum habitat using remote sensing and GIS', *International Journal of Remote Sensing*, 3510, pp. 143–1161. doi: 10.1080/01431161.2014.919680.

Lillesand, T. M., Kiefer, R. W. and Chipman, J. W. (2008) *Remote sensing and image interpretation*. John Wiley & Sons.

Mairota, P. *et al.* (2015) 'Very high resolution Earth observation features for monitoring plant and animal community structure across multiple spatial scales in protected areas', *International Journal of Applied Earth Observations and Geoinformation*, 37, pp. 100–105. doi: 10.1016/j.jag.2014.09.015.

Málková, P. (2012) *etřev hlušec : pták roku* . Slavkov u Brna: Česká společnost ornitologická.

Matysek, M., Gwiazda, R. and Bonczar, Z. (2018) 'Seasonal changes of the Hazel Grouse Tetrastes bonasia habitat requirements in managed mountain forests (Western Carpathians)', *Journal of Ornithology*. Springer Berlin Heidelberg, 159(1), pp. 115–127. doi: 10.1007/s10336-017-1484-1.

McFeeters, S. K. (1996) 'The use of the Normalized Difference Water Index (NDWI) in the delineation of open water features', *International Journal of Remote Sensing*, 17(7), pp. 1425–1432. doi: 10.1080/01431169608948714.

Melin, M. *et al.* (2016) 'Forest structure as a determinant of grouse brood occurrence – An analysis linking LiDAR data with presence/absence field data', *Forest Ecology and Management*, 380(380), pp. 202–211. doi: 10.1016/j.foreco.2016.09.007.

Moss, R., Storch, I. and Müller, M. (2010) 'Trends in grouse research', *Wildlife Biology*. Nordic Council for Wildlife Research (NKV), 16(1), pp. 1–11. doi: 10.2981/09-055.

Na, X. D. *et al.* (2015) 'Assessing Breeding Habitat Suitability for the Endangered red-Crowned Crane (Grus japonensis) Based on Multi-Source Remote Sensing Data', *Wetlands*. Springer Netherlands, 35(5), pp. 955–967. doi: 10.1007/s13157-015- 0686-7.

Naimi, B. and Araújo, M. B. (2016) 'sdm: a reproducible and extensible R platform for species distribution modelling', *Ecography*. Wiley/Blackwell (10.1111), 39(4), pp. 368–375. doi: 10.1111/ecog.01881.

NASA (2018) *Landsat Science*. Available at: https://landsat.gsfc.nasa.gov/ (Accessed: 12 February 2018).

Nitheesh, I. (2015) 'Landsat seminar', *Engineering*. Available at: https://www.slideshare.net/nitheesh4994/landsat-seminar (Accessed: 12 February 2018).

Oldeland, J. *et al.* (2010) 'Does using species abundance data improve estimates of species diversity from remotely sensed spectral heterogeneity?', *Ecological*  *Indicators*, 10(2), pp. 390–396. doi: 10.1016/j.ecolind.2009.07.012.

Petrou, Z. (2014) *Remote sensing methods for biodiversity monitoring with emphasis on vegetation height estimation and habitat classification*.

Pettorelli, N. *et al.* (2005) 'Using the satellite-derived NDVI to assess ecological responses to environmental change'. doi: 10.1016/j.tree.2005.05.011.

Pham, B. T., Prakash, I. and Tien Bui, D. (2018) 'Spatial prediction of landslides using a hybrid machine learning approach based on Random Subspace and Classification and Regression Trees', *Geomorphology*. Elsevier, 303, pp. 256–270. doi: 10.1016/J.GEOMORPH.2017.12.008.

Provazníková, R., Krupka, J. and Kokešová, L. (2017) 'Quality of Life Evaluation in Czech Districts', in *Current Trends in Public Sector Research*, pp. 82–89.

Ravindranath, N. H. and Ostwald, M. (2006) 'Remote Sensing and GIS Techniques', in *Carbon Inventory Methods*. Oxford University Press, pp. 181–199.

Rocchini, D. *et al.* (2010) 'Remotely sensed spectral heterogeneity as a proxy of species diversity: Recent advances and open challenges', *Ecological Informatics*. Elsevier B.V., 5(5), pp. 318–329. doi: 10.1016/j.ecoinf.2010.06.001.

Rocchini, D., Chiarucci, A. and Loiselle, S. A. (2004) 'Testing the spectral variation hypothesis by using satellite multispectral images', *Acta Oecologica*, 26(2), pp. 117– 120. doi: 10.1016/j.actao.2004.03.008.

Roiloa, S. R., Sánchez-Rodríguez, P. and Retuerto, R. (2014) 'Heterogeneous distribution of soil nutrients increase intra-specific competition in the clonal plant Glechoma hederacea', *Plant Ecology*. Springer Netherlands, 215(8), pp. 863–873. doi: 10.1007/s11258-014-0338-7.

Roos, S. *et al.* (2016) 'Habitat associations of young Black Grouse (Tetrao tetrix) broods', *Bird Study*. Taylor & Francis, 63(2), pp. 203–213. doi: 10.1080/00063657.2016.1141167.

Rouse, J. W., J. *et al.* (1974) 'Monitoring vegetation systems in the Great Plains with ERTS', *Third ERTS Symposium*.

Roy, P. S., Sharma, K. P. and Jain, A. (1996) 'Stratification of density in dry deciduous forest using satellite remote sensing digital data - An approach based on spectral indices', *Journal of Biosciences*. Springer India, 21(5), pp. 723–734. doi: 10.1007/BF02703148.

Rullán-Silva, C. *et al.* (2015) 'Remote monitoring of defoliation by the beech leaf-mining weevil Rhynchaenus fagi in northern Spain', *Forest Ecology and Management*, 347, pp. 200–208. doi: 10.1016/j.foreco.2015.03.005.

Scridel, D. *et al.* (2017) 'Native woodland creation is associated with increase in a Black Grouse Lyrurus tetrix population'. Taylor & Francis, 3657. doi: 10.1080/00063657.2016.1273879.

Seoane, J., Bustamante, J. and Díaz-Delgado, R. (2004) 'Are existing vegetation maps adequate to predict bird distributions?', *Ecological Modelling*, 175(2), pp. 137–149. doi: 10.1016/j.ecolmodel.2003.10.011.

SEOS (2018) *Classification algorithms and methods*. Available at: http://www.seosproject.eu/modules/classification/classification-c01-p05.html (Accessed: 5 February 2018).

Sheeren, D., Bonthoux, S. and Balent, G. (2014) 'Modeling bird communities using unclassified remote sensing imagery: Effects of the spatial resolution and data period', *Ecological Indicators*. Elsevier Ltd, 43, pp. 69–82. doi: 10.1016/j.ecolind.2014.02.023.

Shirley, S. M. *et al.* (2013) 'Species distribution modelling for the people: unclassified landsat TM imagery predicts bird occurrence at fine resolutions', *Diversity and Distributions*. Edited by J. Franklin, 19(7), pp. 855–866. doi: 10.1111/ddi.12093.

Schäublin, S. and Bollmann, K. (2011) 'Winter habitat selection and conservation of Hazel Grouse (Bonasa bonasia) in mountain forests', *Journal of Ornithology*, 152(1), pp. 179–192. doi: 10.1007/s10336-010-0563-3.

Signorell, N. *et al.* (2010) 'Concealment from predators drives foraging habitat selection in brood-rearing Alpine black grouse Tetrao tetrix hens : habitat management implications Original article Concealment from predators drives foraging habitat selection in brood-rearing Alpine bl'. doi: 10.2981/09-028.

Sivanpillai, R., Prager, S. D. and Storey, T. O. (2009) 'Estimating sagebrush cover in semi-arid environments using Landsat Thematic Mapper data'. doi: 10.1016/j.jag.2008.10.001.

St-Louis, V. *et al.* (2014) 'Modelling avian biodiversity using raw, unclassified satellite imagery.', *Philosophical transactions of the Royal Society of London. Series B, Biological sciences*. The Royal Society, 369(1643), p. 20130197. doi: 10.1098/rstb.2013.0197.

Svobodová, J. (2005) 'Nehasnoucí hvězda - tetřívek obecný (Tetrao tetrix)', *SYLVIA*.

Svobodová, J., Albrecht, T. and Šálek, M. (2004) 'The relationship between predation risk and occurrence of black grouse (Tetrao tetrix) in a highly fragmented landscape: An experiment based on artificial nests', *Ecoscience*, 11(4), pp. 421–427. doi: 10.1080/11956860.2004.11682851.

Svobodová, J., Segelbacher, G. and Höglund, J. (2011) 'Genetic variation in Black Grouse populations with different lekking systems in the Czech Republic', *Journal of Ornithology*, 152(1), pp. 37–44. doi: 10.1007/s10336-010-0543-7.

Svobodová, J., Šálek, M. and Albrecht, T. (2007) 'Roads do not increase predation on experimental nests in a highly fragmented forest landscape', *Folia Zoologica*, 56, pp. 84–89.

Šálek, M. *et al.* (2004) 'Predation on artificial nests in relation to the numbers of small mammals in the Krusne hory Mts, the Czech Republic', *Folia Zoologica*.

Ševčík, R. (2017) Výskyt sýce rousného (Aegolius funereus) v závislosti *na environmentálních aktorech a mezidruhové kompetici*. Praha.

Šmejdová, L. (2012) *Rozšíření tetřívka obecného (Tetrao tetrix) na území České republiky*.

Šťastný, K., Hudec, K. and Bejček, V. (2006) *tlas hnízdního rozšiření ptaků v České republice : -2003*. Aventinum.

Teuscher, M. *et al.* (2011) 'Modelling habitat suitability for the Capercaillie Tetrao urogallus in the national parks Bavarian Forest and Sumava', *Ornithologischer Anzeiger*, 50, pp. 97–113.

The R Foundation (2018) *The R Project for Statistical Computing*. Available at: https://www.r-project.org/ (Accessed: 29 March 2018).

Tiner, R. W., Lang, M. W. and Klemas, V. (2015) *Remote sensing of wetlands* : *applications and advances*. Apple Academic Press Inc.

Tucker, C. (1979) 'Red and Photographic Infrared Linear Combinations for Monitoring Vegetation', *Remote Sensing of Environment*, pp. 127–150.

Viña, A. *et al.* (2008) 'Evaluating MODIS data for mapping wildlife habitat distribution'. doi: 10.1016/j.rse.2007.09.012.

Vlčková, E. (2016) *Srovnání výpočetních algoritmů pro prostorovou distribuci druhů*.

Vogeler, J. C. *et al.* (2014) 'Terrain and vegetation structural influences on local avian species richness in two mixed-conifer forests', *Remote Sensing of Environment*. Elsevier Inc., 147, pp. 13–22. doi: 10.1016/j.rse.2014.02.006.

Wallis, C. I. B. *et al.* (2017) 'Remote sensing improves prediction of tropical montane species diversity but performance differs among taxa', *Ecological Indicators*. doi: 10.1016/j.ecolind.2017.01.022.

Wang, K. *et al.* (2010) 'Remote sensing of ecology, biodiversity and conservation: A review from the perspective of remote sensing specialists', *Sensors*, 10(11), pp. 9647–9667. doi: 10.3390/ s101109647.

Wang, L. and Qu, J. J. (2007) 'NMDI: A normalized multi-band drought index for monitoring soil and vegetation moisture with satellite remote sensing', *Geophysical Research Letters*, 34(20), p. L20405. doi: 10.1029/2007GL031021.

Wang, L., Qu, J. J. and Hao, X. (2008) 'Forest fire detection using the normalized multi-band drought index (NMDI) with satellite measurements', *Agricultural and Forest Meteorology*. Elsevier, 148(11), pp. 1767–1776. doi: 10.1016/ J.AGRFORMET.2008.06.005.

Warner, T. (2011) 'Kernel-Based Texture in Remote Sensing Image Classification',

*Geography Compass*, 5(10), pp. 781–798. doi: 10.1111/j.1749-8198.2011.00451.x.

White, P. J. C. *et al.* (2017) 'Habitat use by Black Grouse Tetrao tetrix in a mixed moorland-forest landscape in Scotland and implications for a national afforestation strategy Habitat use by Black Grouse Tetrao tetrix in a mixed moorland-forest landscape in Scotland and', *Bird Study*. Taylor & Francis, 62(1), pp. 1–13. doi: 10.1080/00063657.2014.1000261.

Wickham, H. (2015) *R packages*. O'Reilly Media, Inc, USA.

Willebrand, T. (1992) 'Breeding and Age in Female Black Grouse Tetrao tetrix', *Ornis Scandinavica*. WileyNordic Society Oikos, 23(1), p. 29. doi: 10.2307/3676424.

Wolf, A. F. (2012) 'Using WorldView-2 Vis-NIR multispectral imagery to support land mapping and feature extraction using normalized difference index ratios', in. International Society for Optics and Photonics, p. 83900N–83900N–8. doi: 10.1117/12.917717.

Xu, H. (2006) 'Modification of normalised difference water index (NDWI) to enhance open water features in remotely sensed imagery', *International Journal of Remote Sensing*, 27(14), pp. 3025–3033. doi: 10.1080/01431160600589179.

Zadeh, A. R. K. *et al.* (2013) 'Assessing urban habitat quality using spectral characteristics of Tilia leaves', *Environmental Pollution*, 178, pp. 7–14. doi: 10.1016/j.envpol.2013.02.021.

Zárybnická, M., Riegert, J. and Šťastný, K. (2015) 'Non-native spruce plantations represent a suitable habitat for Tengmalm's Owl (Aegolius funereus) in the Czech Republic, Central Europe', *Journal of Ornithology*. Springer Berlin Heidelberg, 156(2), pp. 457–468. doi: 10.1007/s10336-014-1145-6.

Zellweger, F. *et al.* (2013) 'Remotely sensed forest structural complexity predicts multi species occurrence at the landscape scale', *Forest Ecology and Management*. Elsevier B.V., 307, pp. 303–312. doi: 10.1016/j.foreco.2013.07.023.

Zlámal, F. (2013) *Logistická regrese v* .